ઝીરો રેટેડ, નિલ રેટેડ, એક્સેમ્પ્ટેડ અને નોન-GST સપ્લાઇસ

1

GST હઠે ળ ઝીરો રેટેડ(Zero Rated), નિલ રેટેડ(Nil Rated), એક્સેમ્પ્ટેડ $(Exempted)$  અને નીન- $GST$  (Non- $\overline{GST}$ ) સપ્લાઇસ

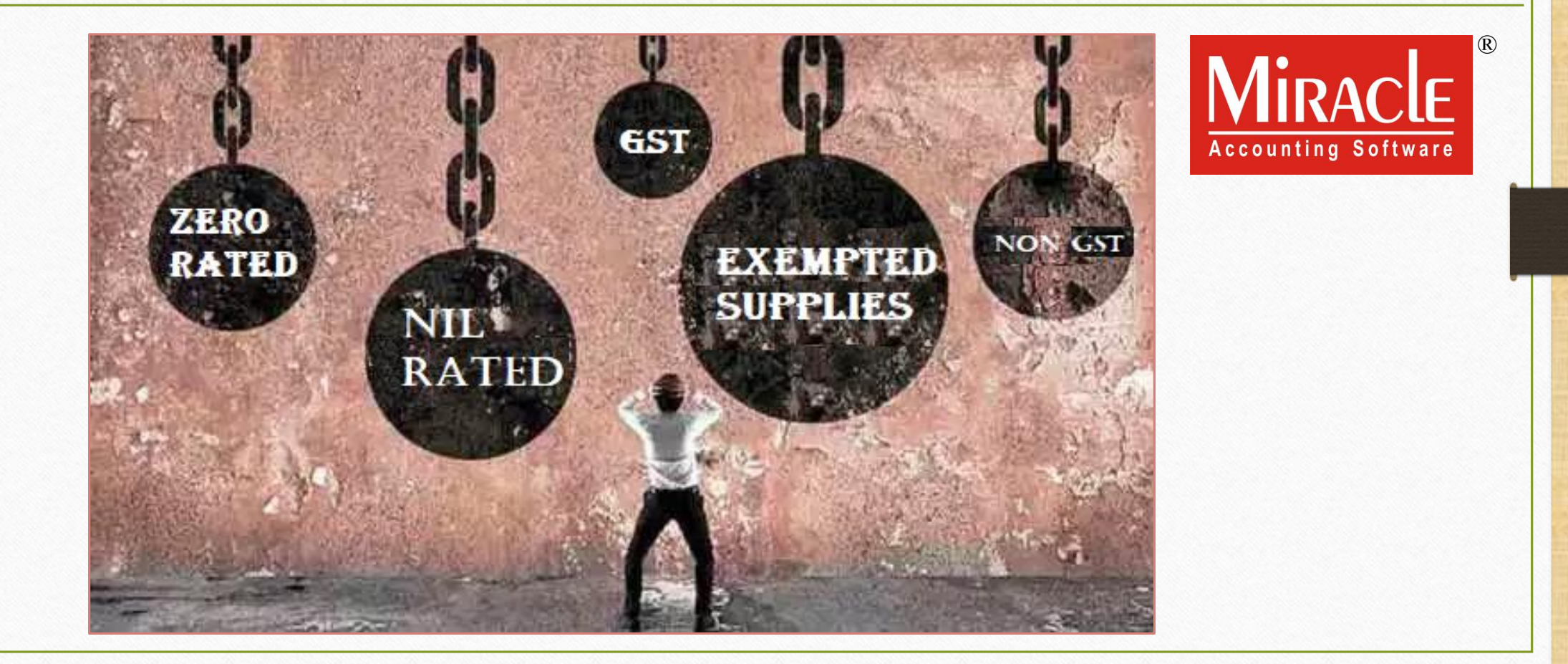

ઝીરો રેટેડ, નિલ રેટેડ, એક્સેમ્પ્ટેડ અને નોન- $\overline{\mathrm{GST}}$  વિશે,

- ❖ GST આવ્યા બાદ, ઝીરો રેટેડ (Zero Rated), નિલ રેટેડ (Nil Rated), એક્સેમ્પ્ટેડ (Exempted) અને નોન-GST (Non GST) પ્રોવિઝન્સ અંગે હંમેશા મૂંઝવણ રહી છે.
- $\cdot$  આ પ્રોવિઝન્સના તફાવતોને સમજવું મહ્ત્વનું છે કારણ કે GST અંતર્ગત તેની સમજૂતી અલગ છે.
- ❖ આ ડોક્યુમેન્ટમાં સૌપ્રથમ આ પ્રોવિઝન્સ વિષે સમજશુ અને ત્યારબાદ આપણે મિરેકલમાં આ પ્રોવિઝન્સની એન્ટ્રી તેમજ રિપોર્ટમાં તેની ઈફેક્ટસ જોઈશું.
- ❖ હૃવે, પ્રોવિઝન્સ વચ્ચેનો તફાવત જોઈએ ...

## GST પ્રોનિઝન્સ

ઝીરો રેટેડ / નિલ રેટ્ડ / એક્સએમ્પ્ટેડ / નોન-GST (નોન-ટેક્સબલ) વચ્ચેનો તફાવત

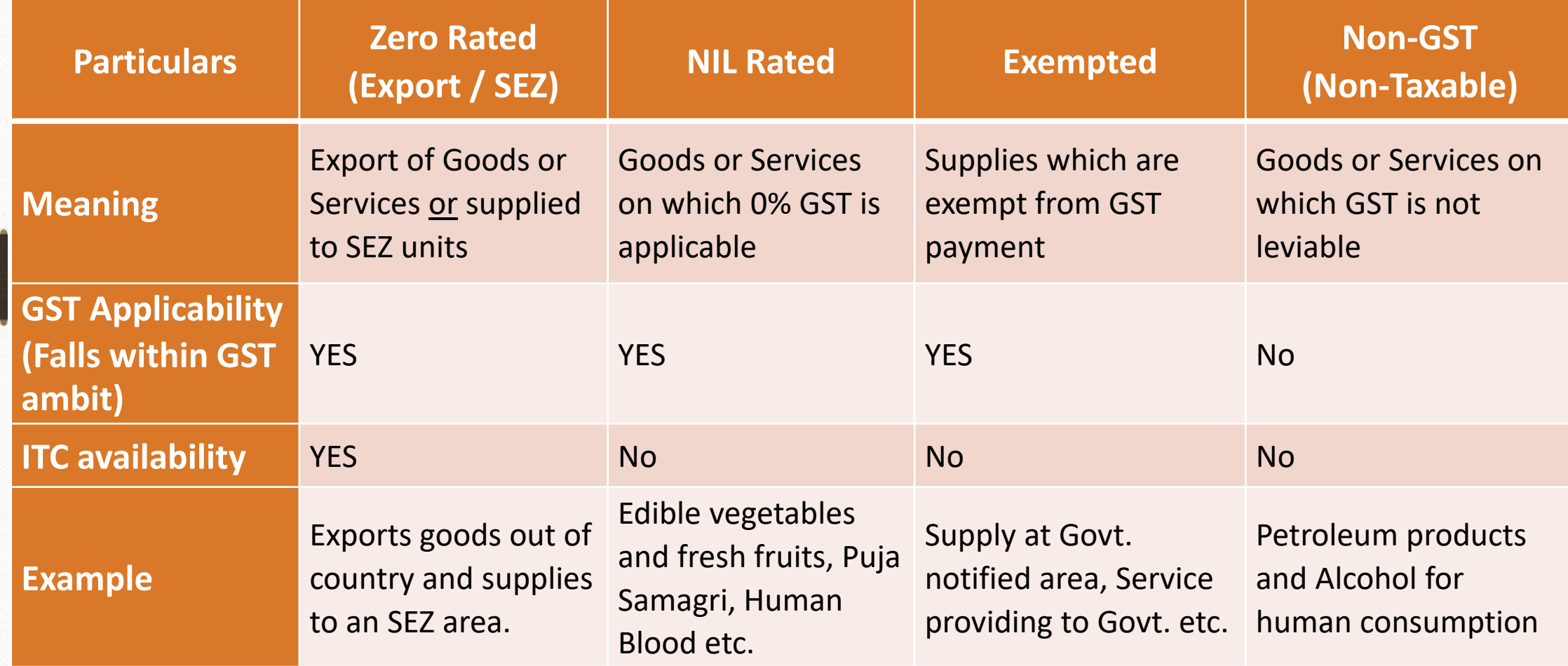

<u>ઝીરો રેટેડ(ZERO Rated) શું છે?</u>

#### ❖ ઝીરો રેટેડ નિષે:

- ➢ કોઈ રજજસ્ટડગ ડીલર (િેપારી) દ્વારા સ્લાય કરેલ માલ સામાિ અથિા સેિાિી ઝીરો રેટેડ સ્લાય કરી શકશે જ્યારે:
	- **માલ સામાન** અથિા **સર્વિસ** િે**એક્ષ્પોર્ટ**(**ર્નકાસ**) કરિાિી હોય.
	- **માલ સામાન** અથિા **સર્વિસ** િે**SEZ યર્ુનર્**માંસ્લાય કરિાિી હોય.
- ➢ ZERO રેટેડ સ્લાય હઠે <sup>ળ</sup> મહત્િિા મદ્દ ાઓ :
	- ઝીરો-રેટેડ સપ્લાય કરનાર સપ્લાયર રિફંડ્સનો દાવો કરવા માટે હકદાર છે.
	- ઇનપુટ્સ અને ઇનપુટ સેવાઓનો ક્રેડિટ માન્ય છે.
- ► રજિસ્ટર્ડ વ્યક્તિ ઉપરોક્ત બન્ને કિસ્સાઓમાં માલ / સેવાઓના શૂન્ચ-રેટેડ સપ્લાયને બે રીતે નિકાસ કરી શકશે:
	- ઈન્ન્ટગ્રેટેડ ટેક્સિી **ચકુવણી ર્વના** (IGST) અિેયર ટલાઇઝ્ડ િા થયેલ િા રરફંડ િો દાિો કરિો (case of bond/Letter of Undertaking).
	- ઈન્ટિગ્રેટેડ ટેક્સની ચુકવણી સાથે (IGST) અને સપ્લાય કરેલ વસ્તુઓ અથવા સેવાઓ પર ચૂકવવા માં આવેલ ટેક્સનો રિકંડ મળશે.

## ❖ નિલ રેટેડ નિષે :

**Goods** 

**Services** 

- ➢ જિતા િા લાભ માટે અમક માલ અથિા સેિાઓિી સ્લાય પર **GST 0%** દર લાગ પડેલ છેતેનિલ રેટેડ કહેવાશે. (જે GST દર સૂચિ માં સૂચિ 1 માં દર્શાવેલ છે).
- $\triangleright$  નિલ રેટેડ સપ્લાય પર ઇનપુટ ટેક્સ ક્રેડિટ નહીં મેળવી શકાય.

# **NIL Rated Items (GST 0%)**

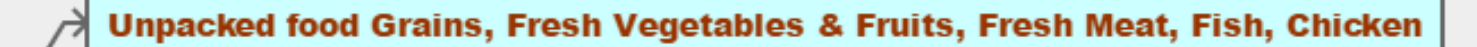

5

Milk, Eggs, Curd, Salt, Unpacked Paneer, Unbranded Natural Honey

Printed Books, Newspaper, Bangles, Handloom

All hotels and lodges in India with tariff below Rs. 1000

## ❖ એક્સેમ્પ્ટેડ સ્લાય નિષે :

 $\triangleright$  GST એક્ટની કલમ 2(47) માં દર્શાવેલ છે.

➢ એક્સેમ્પ્ટેડ સ્લાય એટલેિસ્તઓ અથિા સેિાઓ કેજેિા પર GST લેિામાં આિતો િથી <u>અથવા</u> જે ટેક્સથી સંપૂર્ણ મુક્ત છે. (CGST એક્ટ ની કલમ 11 હેઠળ અથવા IGST એક્ટ ની કલમ 6 હેઠળ)

ઉ.દા. : સરકારેનિદેશ કરેલ જગ્યાએ િસ્તઓ િી સ્લાય જ્યાં GST બાકાત રાખેલ છે, સરકારિે આપવામાં આવતી સેવા વગેરે.

➢ આઉટિડગ એક્સેમ્પ્ટેડ સ્લાય પર GST લાગ િરહ પડેપરંત ઈિિડગ એક્સેમ્પ્ટેડ સ્લાય પર GST લાગ પડશે.

► રજિસ્ટર્ડ વ્યક્તિએ કે જે એક્સેમ્પ્ટેડ વસ્તુઓ / સેવાઓ પૂરી પાડે છે તેમને "ટેક્સ ઈન્વોઈસ" ને બદલે "બિલ ઓફ સપ્લાય" નું બિલ આપવાનું રહેશે.

નોન-GST સપ્લાય (**Non GST Supply**) શું છે?

7

- ❖ િોિ GST સ્લાય નિષે(િોિ ટેકસેબલ) :
	- ➢ "િોિ GST" એટલેકેઅમક િસ્તઓ અિેસેિાઓ કેજેિો GST અંતગગત સમાિેશ િથી એટલે કે સપ્લાય પર GST વસૂલવામાં આવતો જ નથી.
	- ➢ "િોિ GST" રેટેડ સ્લાય પર ઇિપટ ટેક્સ ક્રેરડટ િહીં મેળિી શકાય.
	- ➢ ઉ.દા.: પેરોલ/ડીઝલ, બીજી પેરોચલયમ પ્રોડક્ટસ, િેચરલ ગેસ, દાર (આલ્કોહોલ) ન ં સેિિ િગેરે.

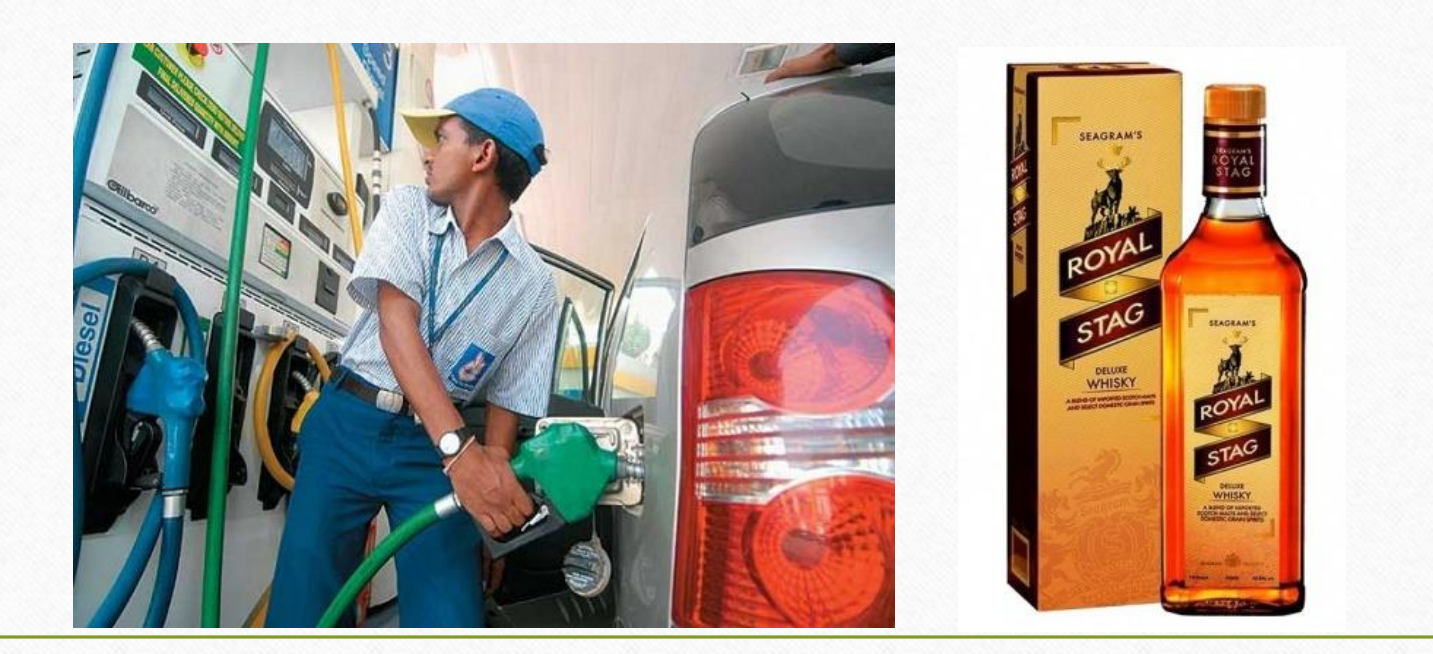

#### ઝીરો રેટેડ 8

❖ મિરેકલમાં ઝીરો રેટેડ માટે એન્ટ્રી:

➢ નમરેકલમાં સેલ્સ ઇન્િોઇસ ઇન્સટગ કરી ઝીરો રેટેડ માટેઉદાહરણ જોઈશ. ં

➢ આપણેGSTR 3B અિેGSTR 1 માં તેિી ઈફેક્ટ પણ જોઈશ. ં

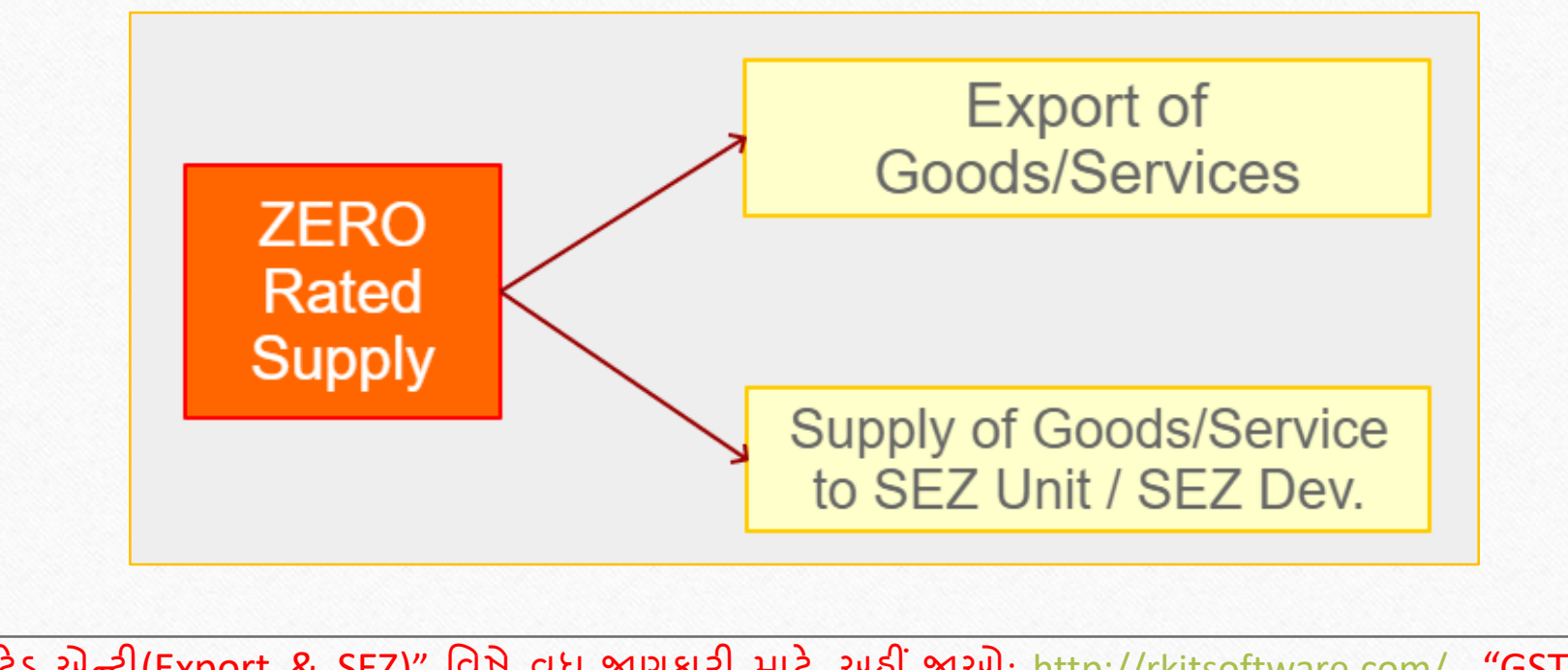

❖ **નોંધ**: "ઝીરો રેટેડ એન્રી(Export & SEZ)" નિષેિધ જાણકારી માટે, અહીં જાઓ: <http://rkitsoftware.com/> "GST" ટેબ પર ક્ક્લક કરો, ત્યારબાદ GST Setup & Entries પર ક્લિક કરો, આ ડોક્યુમેન્ટ જુઓ: "Import / Export / SEZ concept under GST & how it is available in Miracle?"

#### ઝીરો રેટેડ 9

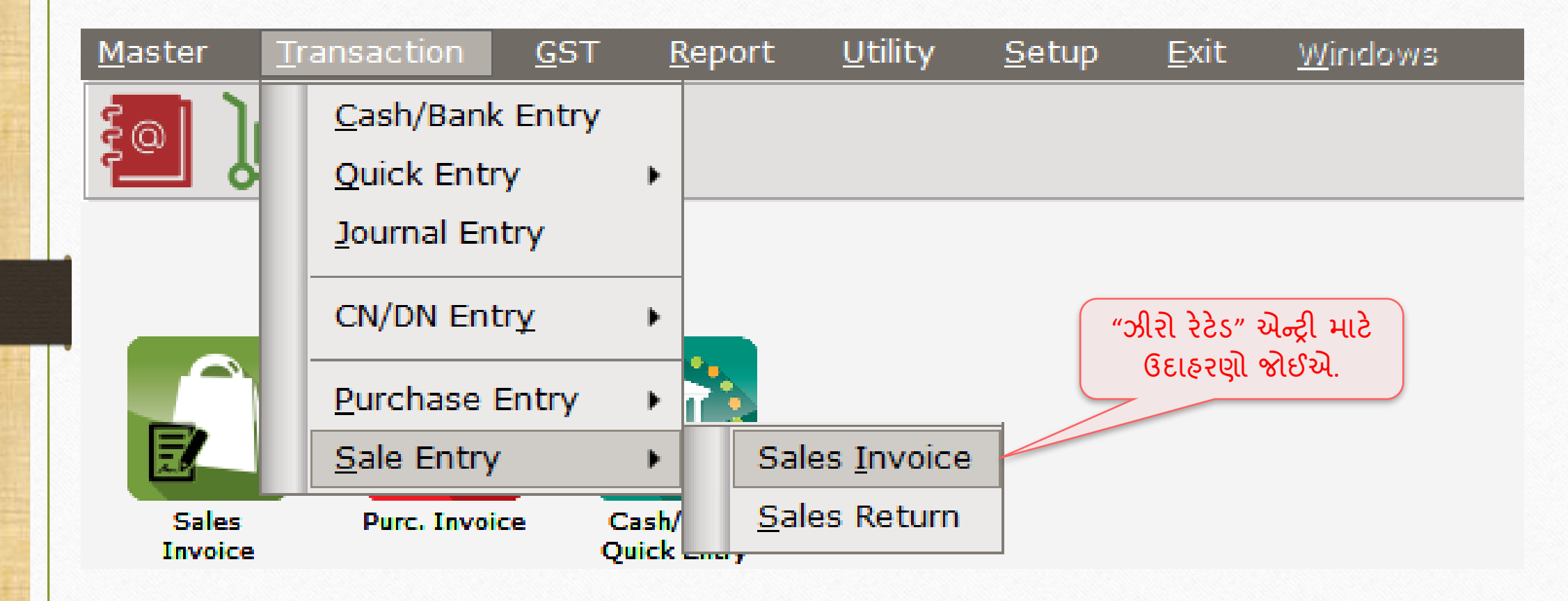

 $Sales Invoice \rightarrow Export (UHoc~G012)$  10

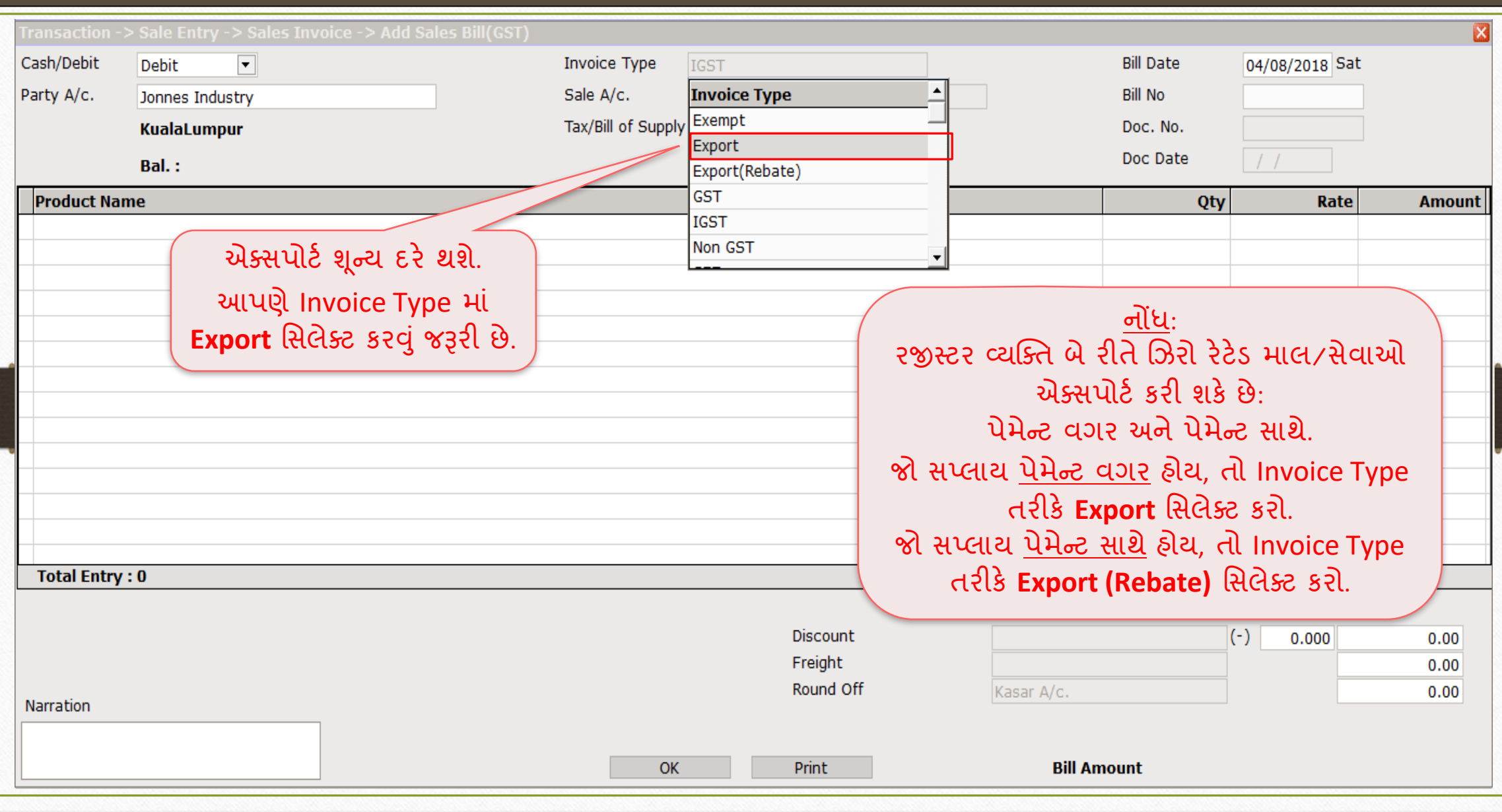

# એક્સપોર્ટ(પેમેન્ટ વગર) 11

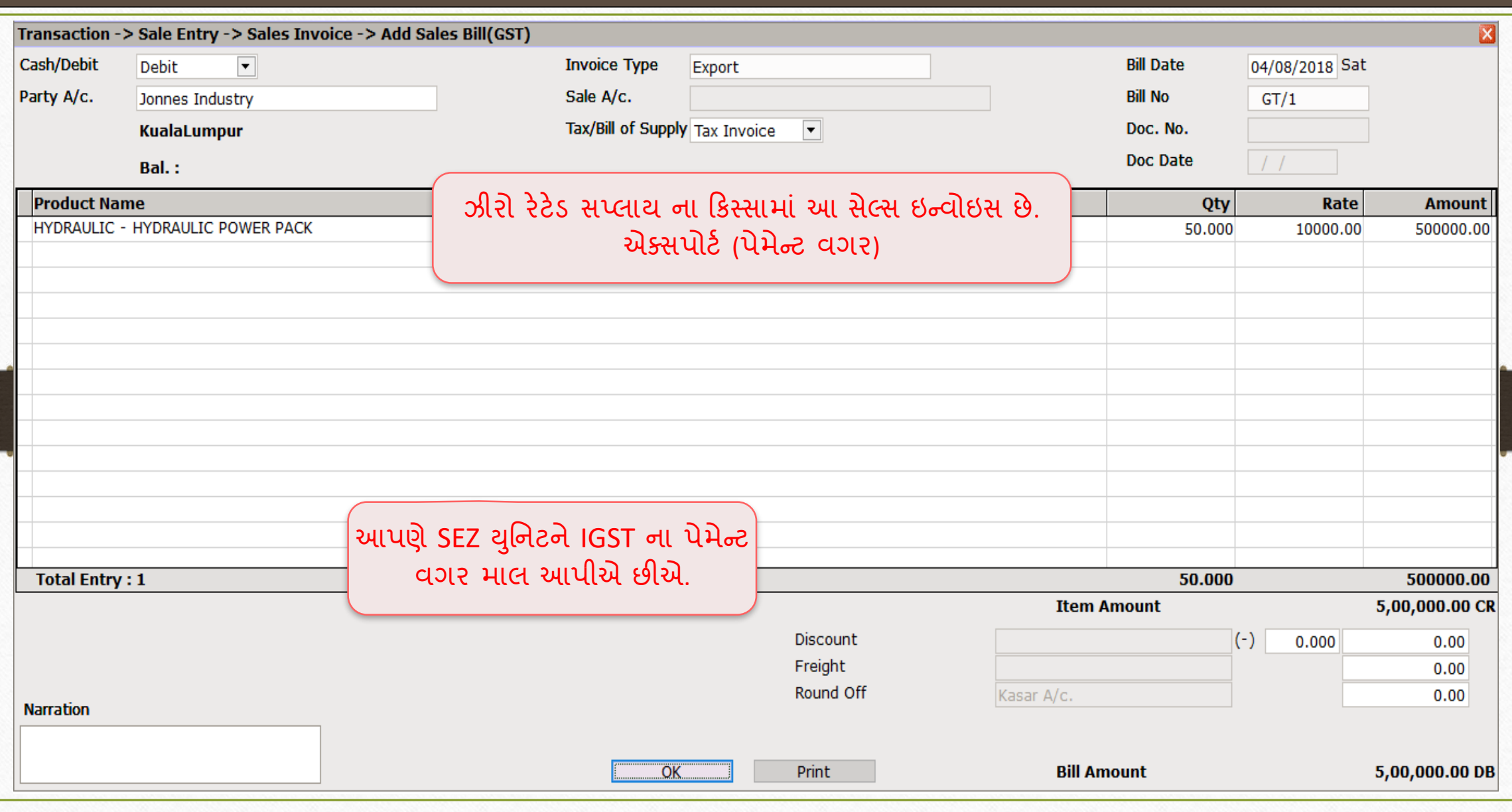

# $\sqrt{\text{SEZ (Rebate)}} - \overline{\text{UAcc UU}}$  12

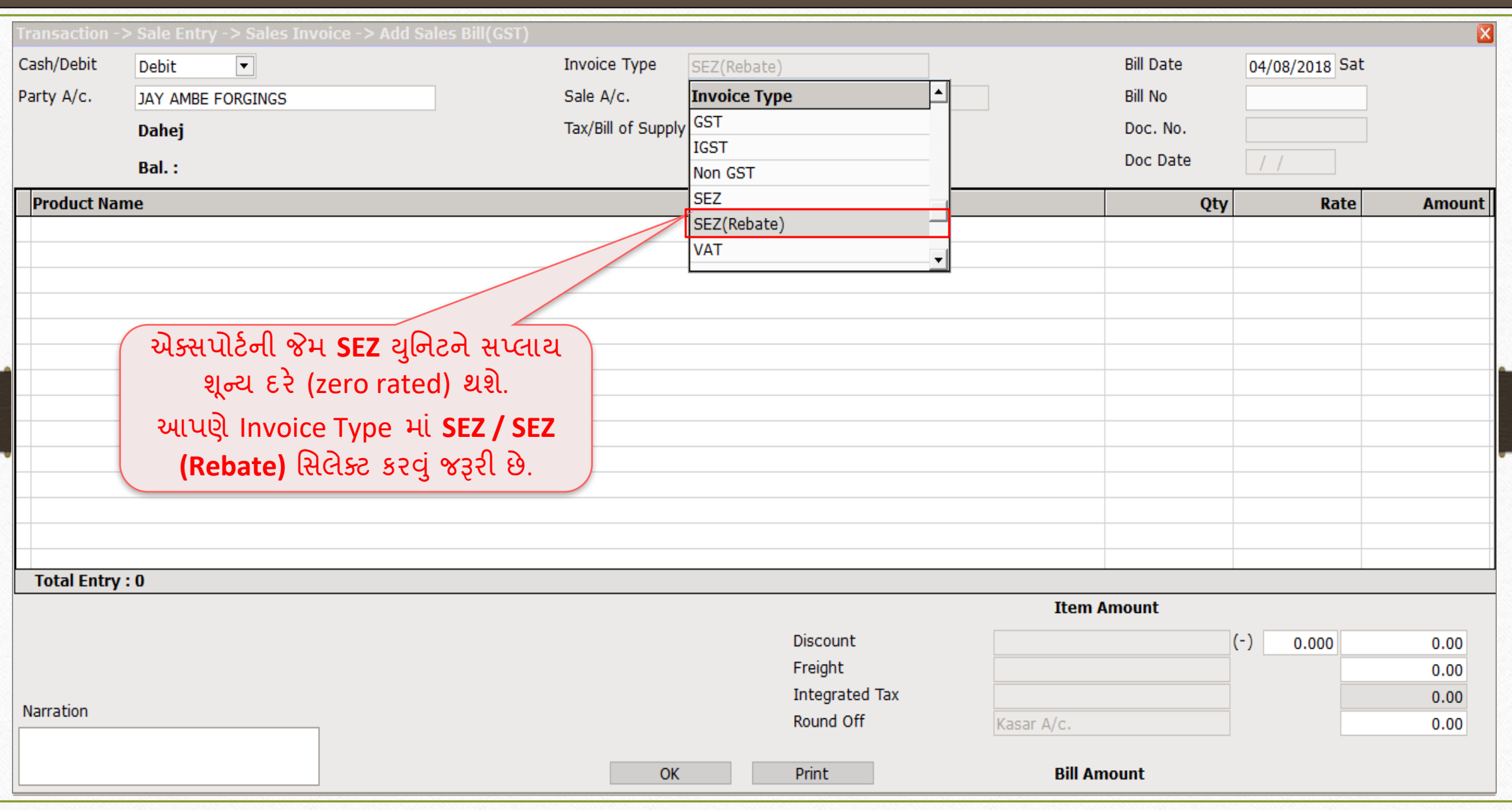

# $\sqrt{\text{SEZ (Rebate)}} - \overline{\text{Var}}$  સાથે 13

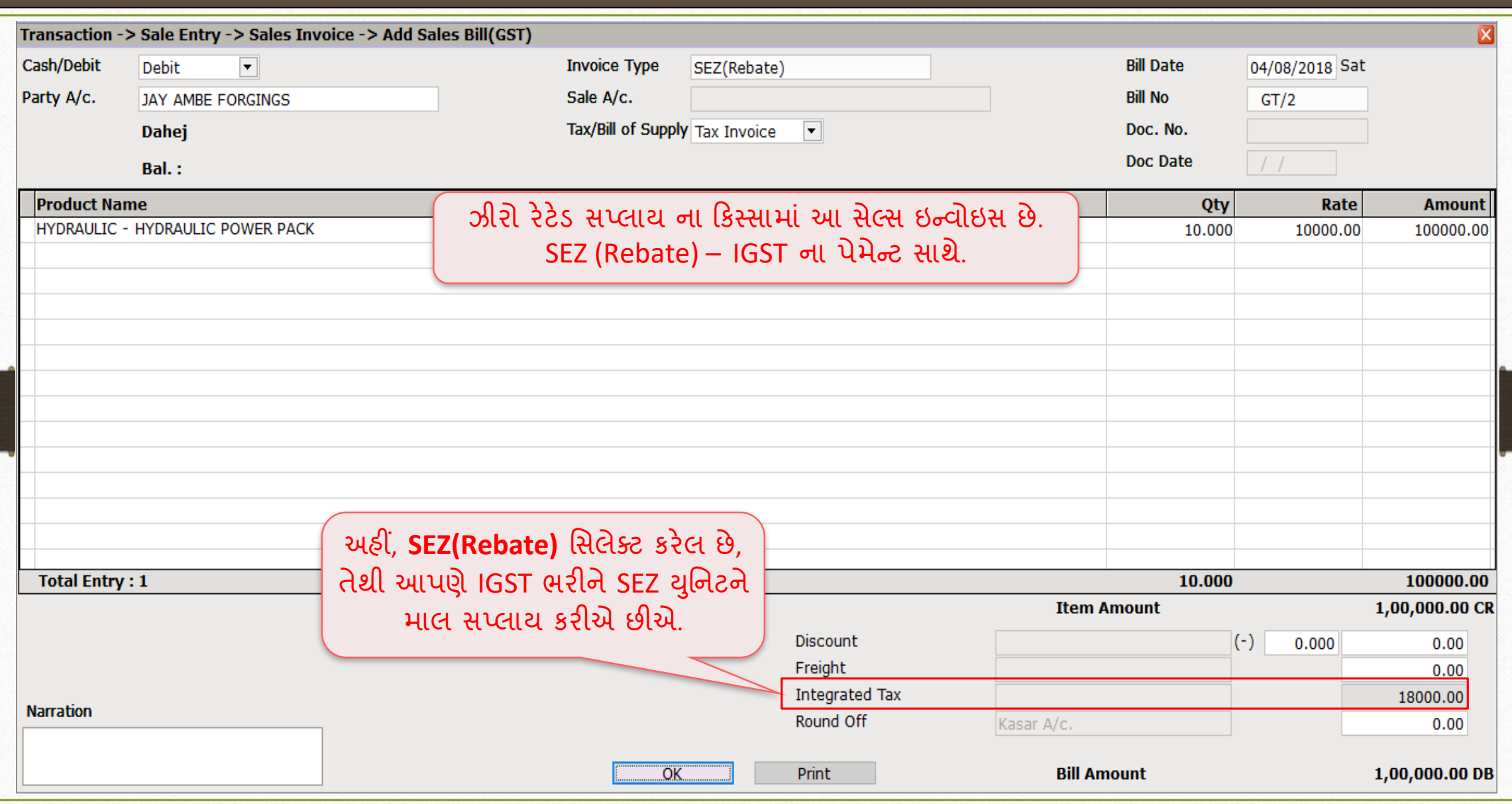

#### Reports  $\rightarrow$  Account Books  $\rightarrow$  Ledger 14

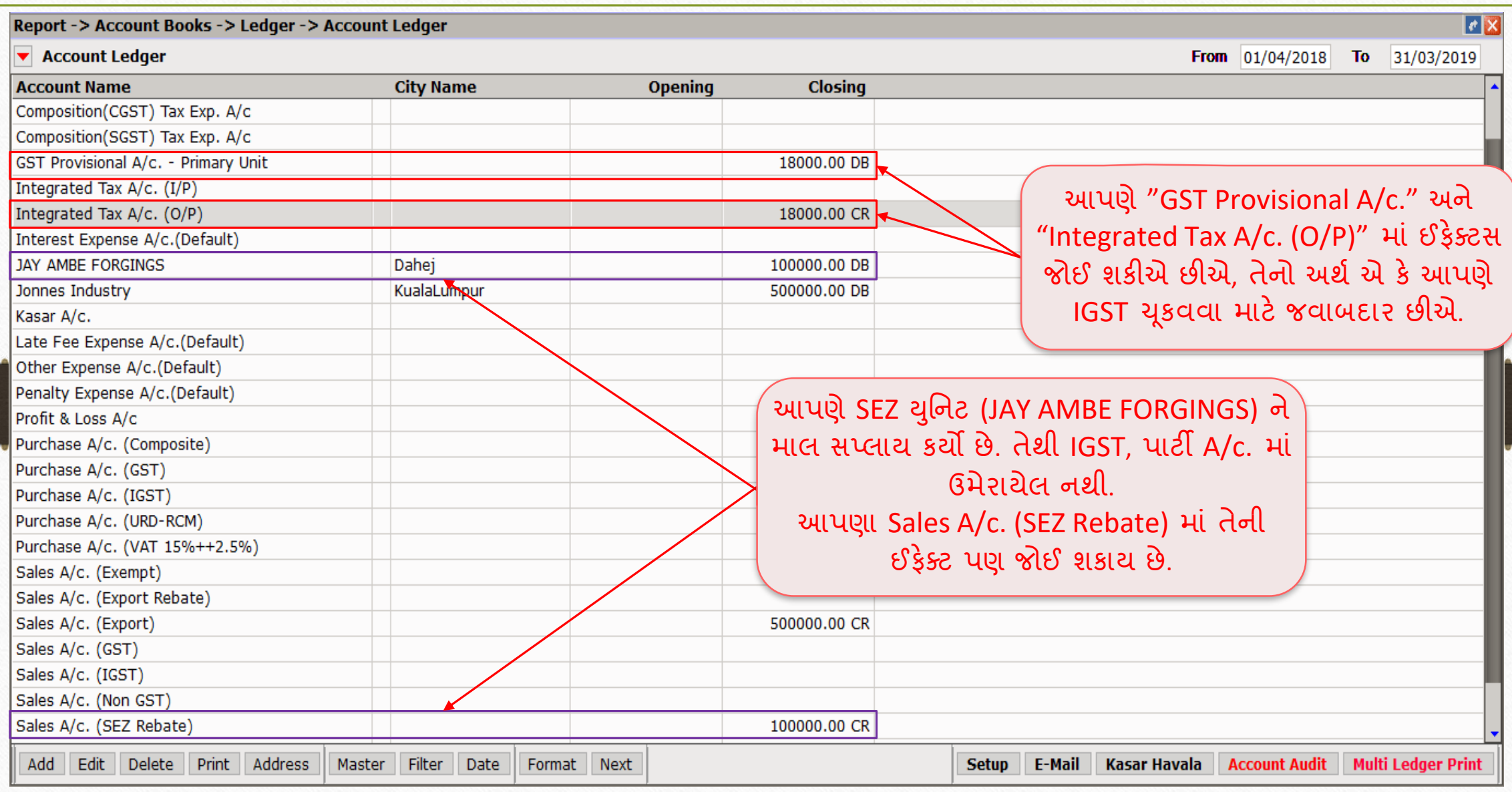

#### GST Return  $\rightarrow$  GSTR 3<u>B</u> 15

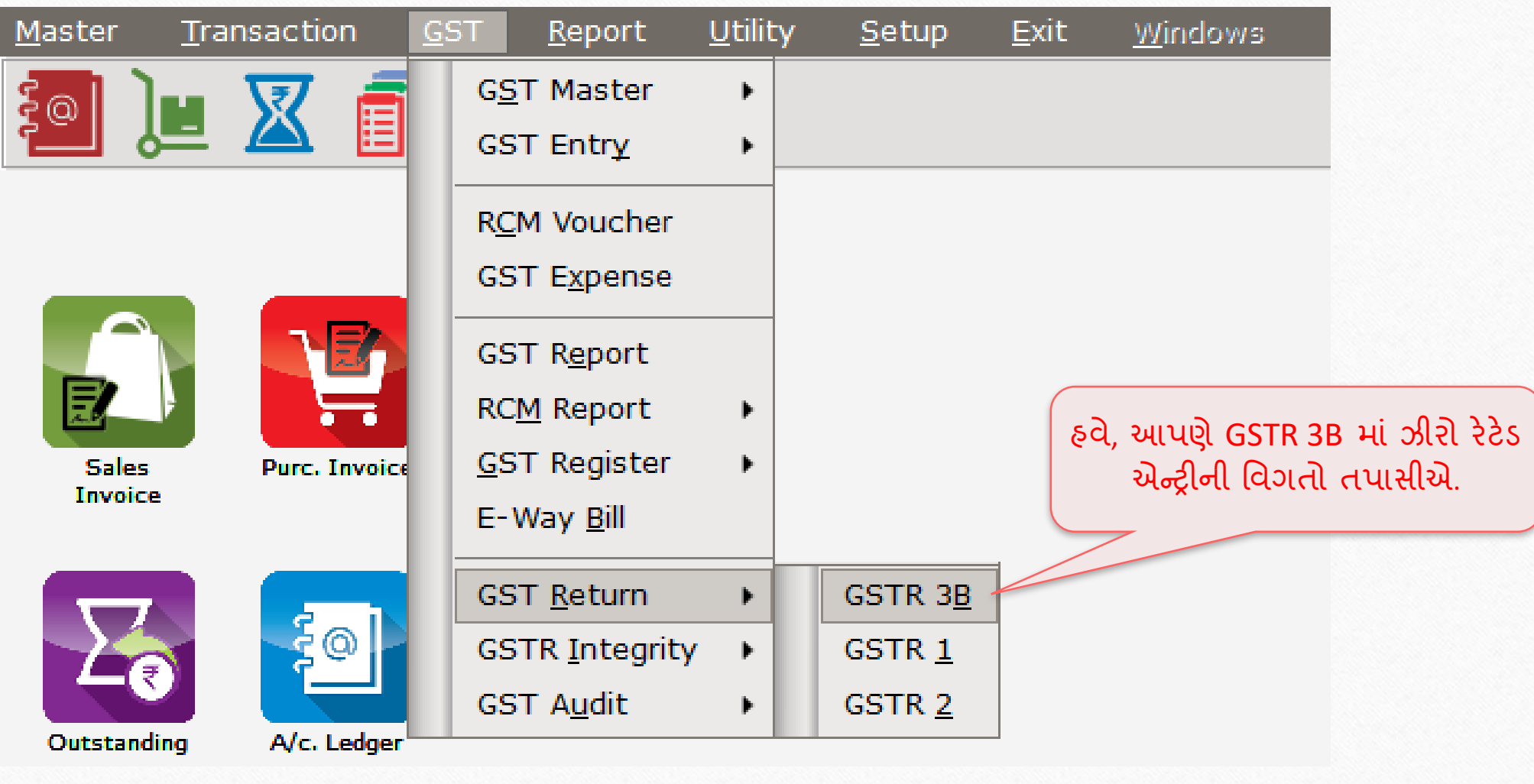

# GSTR 3B: ઝીરો રેટેડ

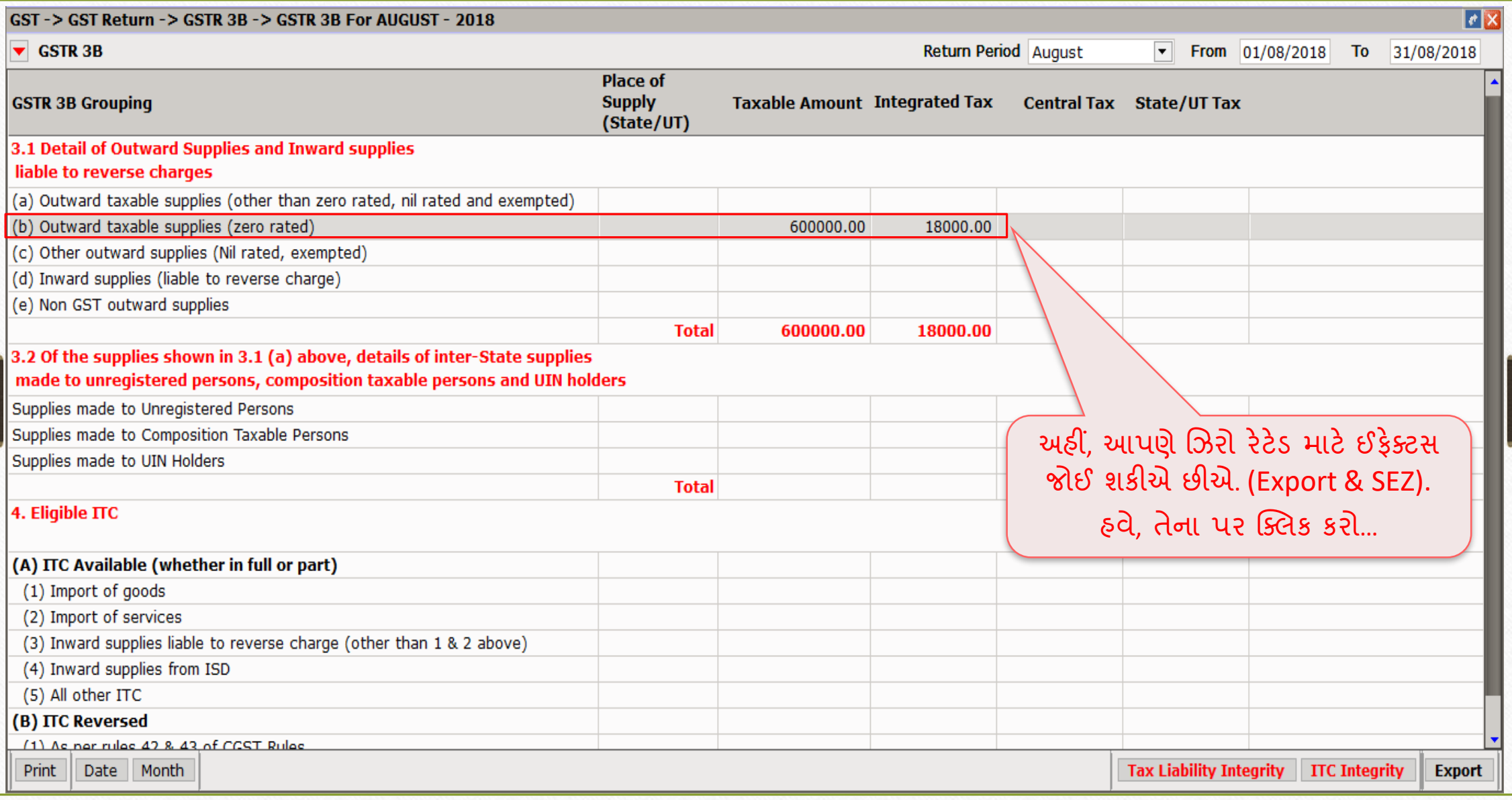

#### GSTR 3B 17

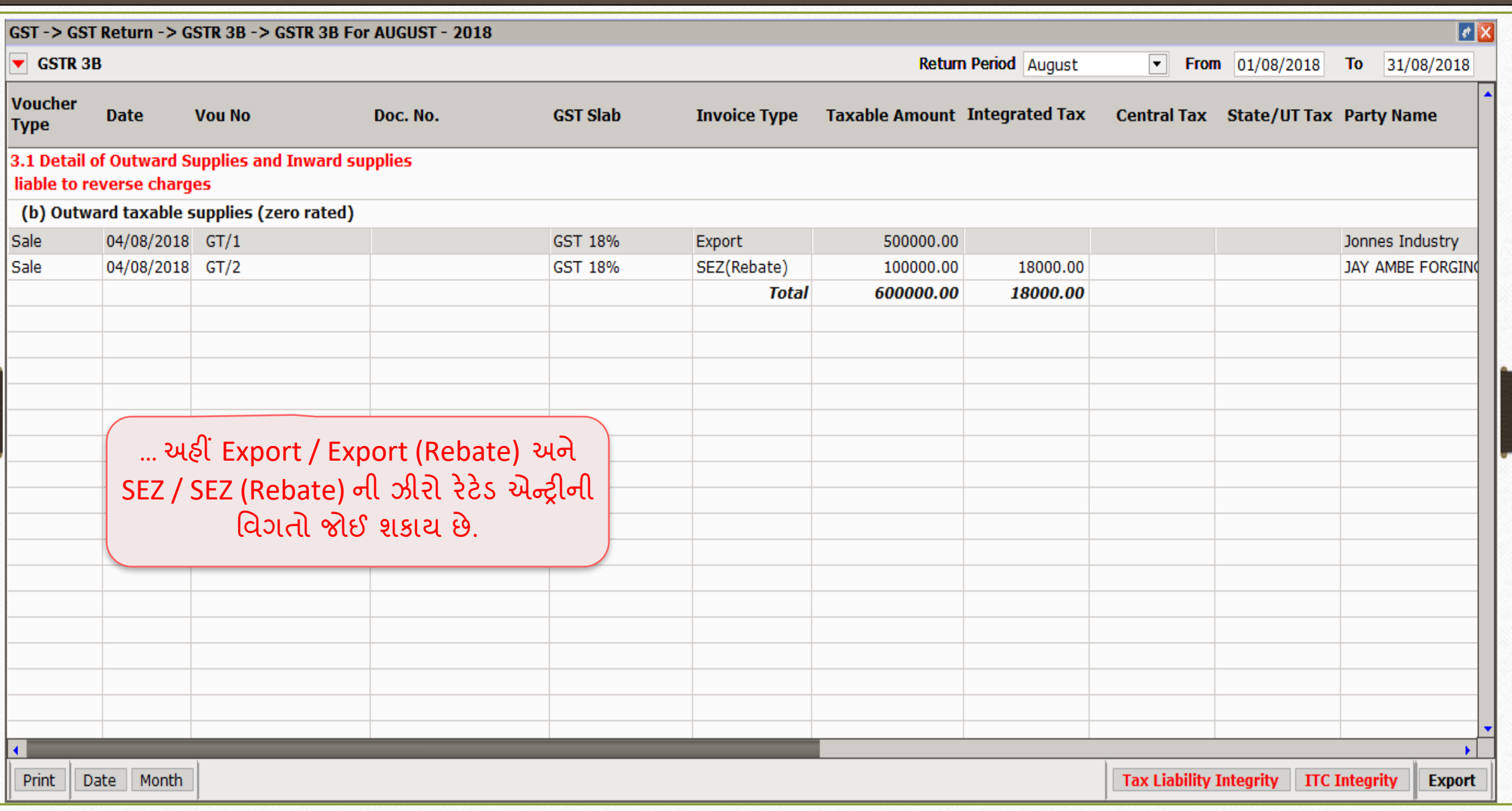

#### $GST \rightarrow GSTR 1$  18

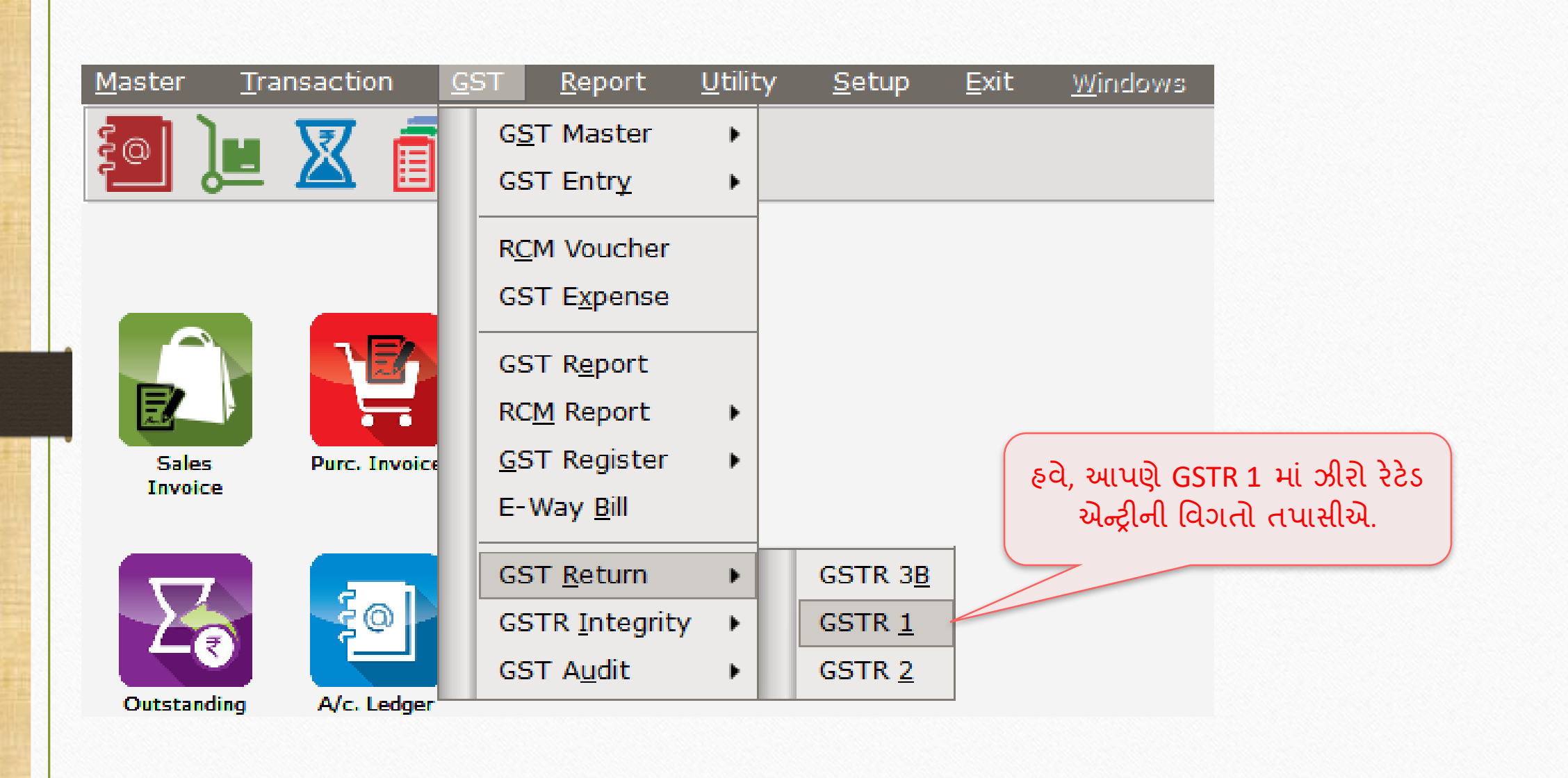

#### $GSTR 1$  19

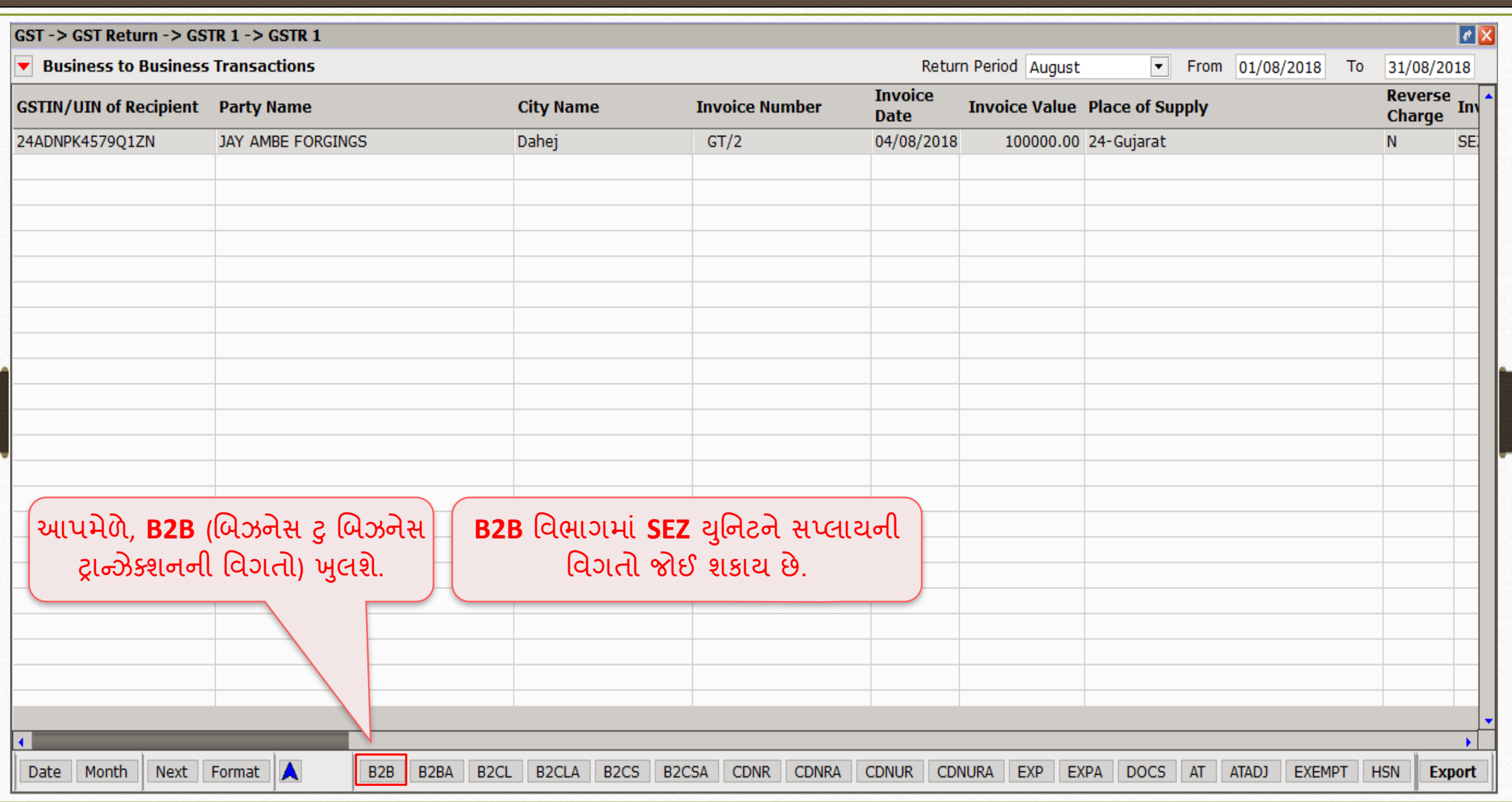

#### GSTR 1

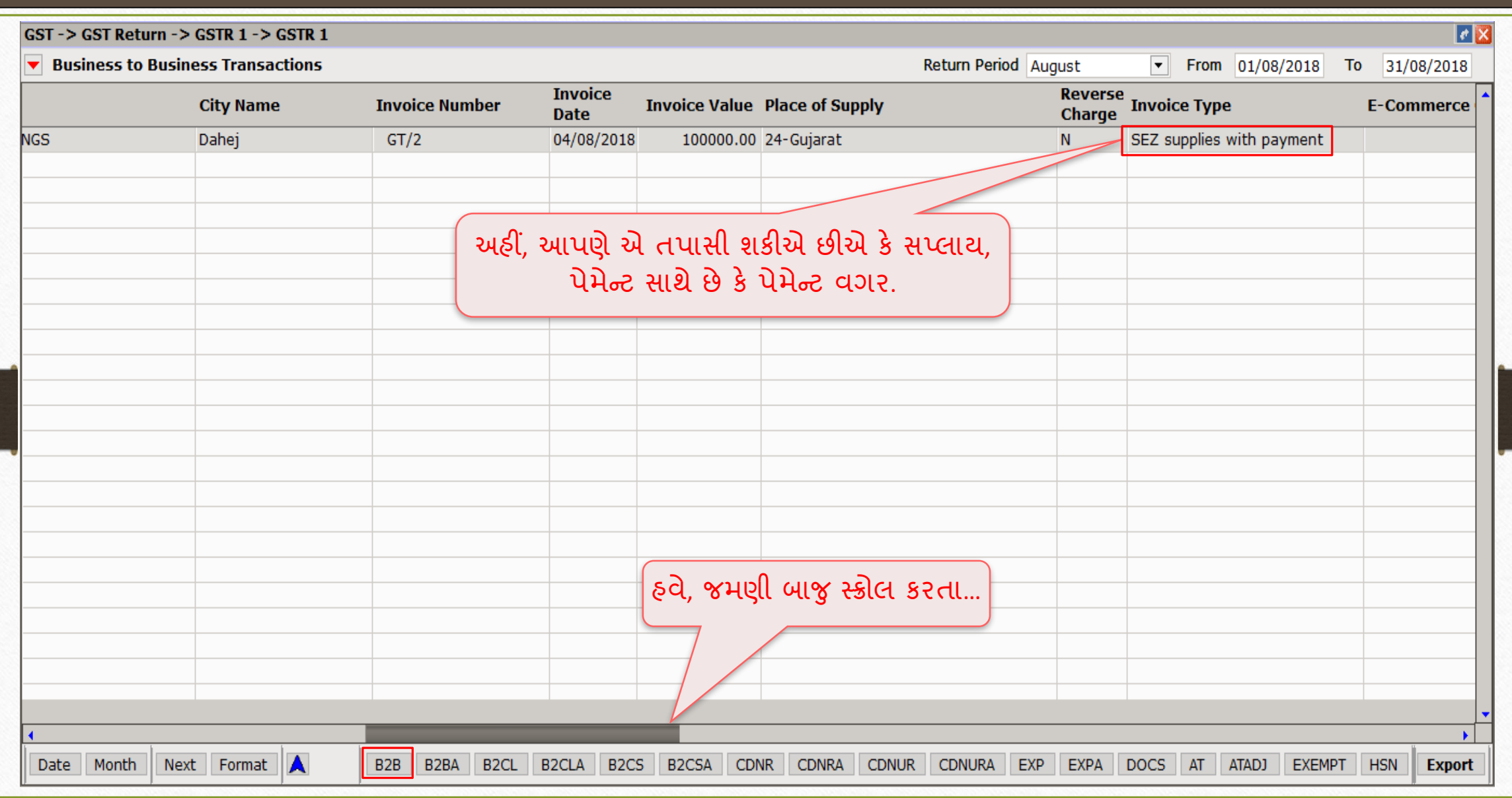

20

#### GSTR 1 21

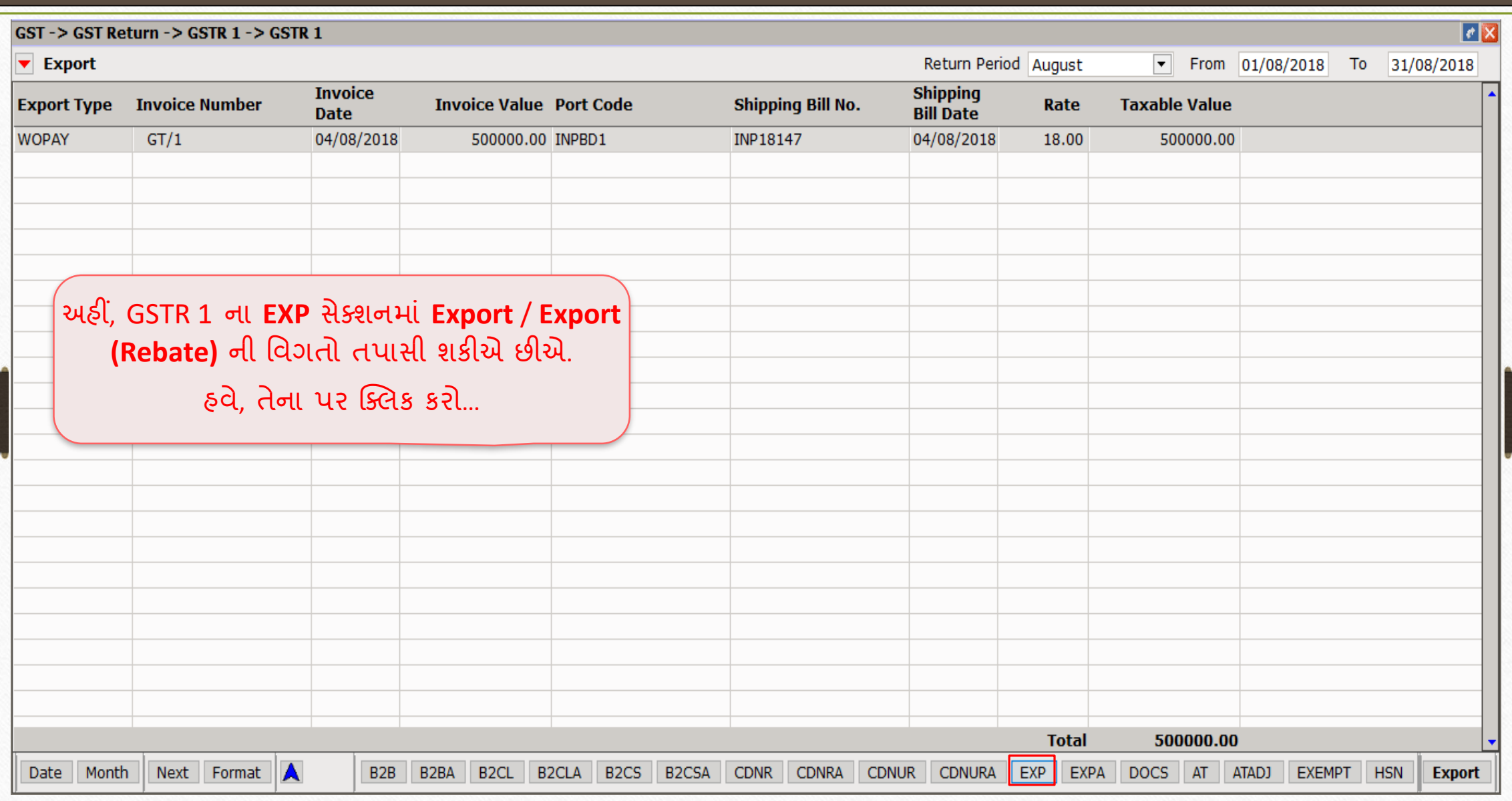

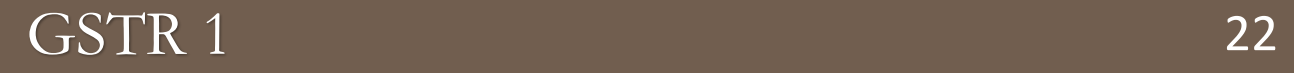

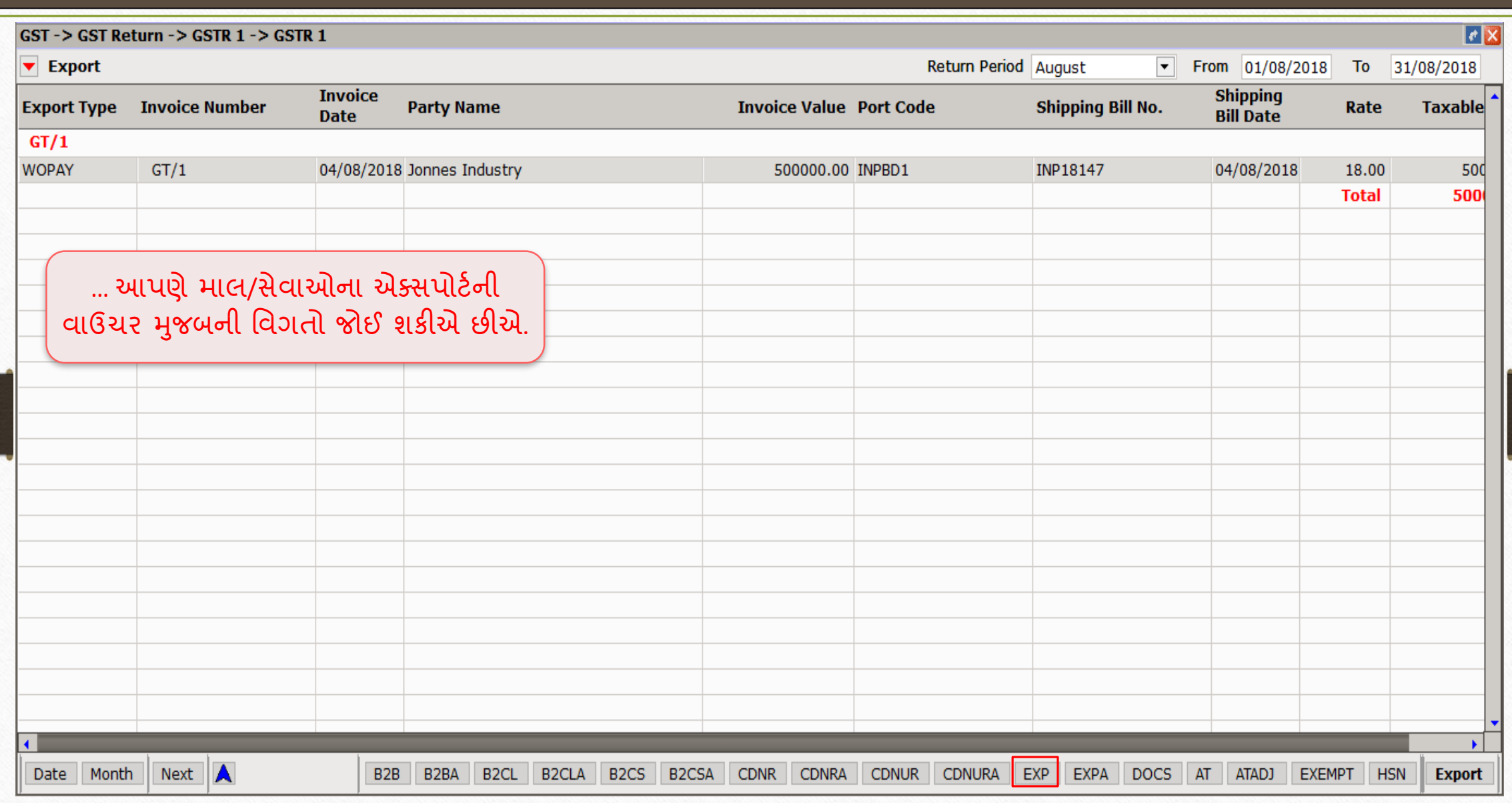

#### નિલ રેટેડ 23

#### ❖ નમરેકલમાં નિલ રેટેડ માટેએન્રી:

- ➢ નમરેકલમાં સેલ્સ ઇન્િોઇસ ઇન્સટગ કરી નિલ રેટેડ માટેઉદાહરણ જોઈશ. ં
- $\triangleright$  આપણે GSTR 3B અને GSTR 1 માં તેની ઈફેક્ટ પણ જોઈશું.
- $\triangleright$  નોંધ: જો ઇન્વોઇસમાં નિલ રેટેડ પ્રોડક્ટ્સ ઇન્સર્ટ કરેલી હોઈ તો Bill Type તરીકે "Bill of Supply" સિલેક્ટ કરવું જરૂરી છે, પરંતુ નિલ રેટેડ સાથે જો કોઈ GST રેટેડ (GST 5%, 12%, 18% & 28%) પ્રોડક્ટસ પણ ઇન્સર્ટ કરેલી હશે તો, ઇન્વોઇસ "Tax Invoice" તરીકે જ લેવાનું રહેશે.

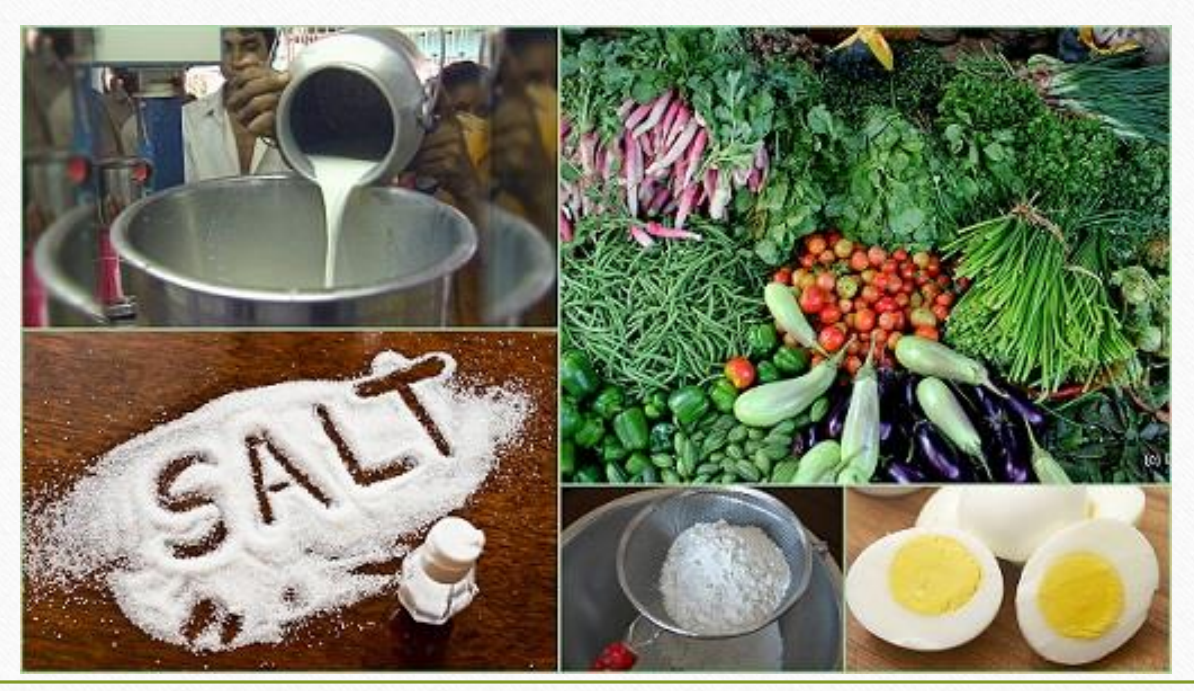

## નિલ રેટેડ પ્રોડક્ટ નસલેક્ટ કરિી 24

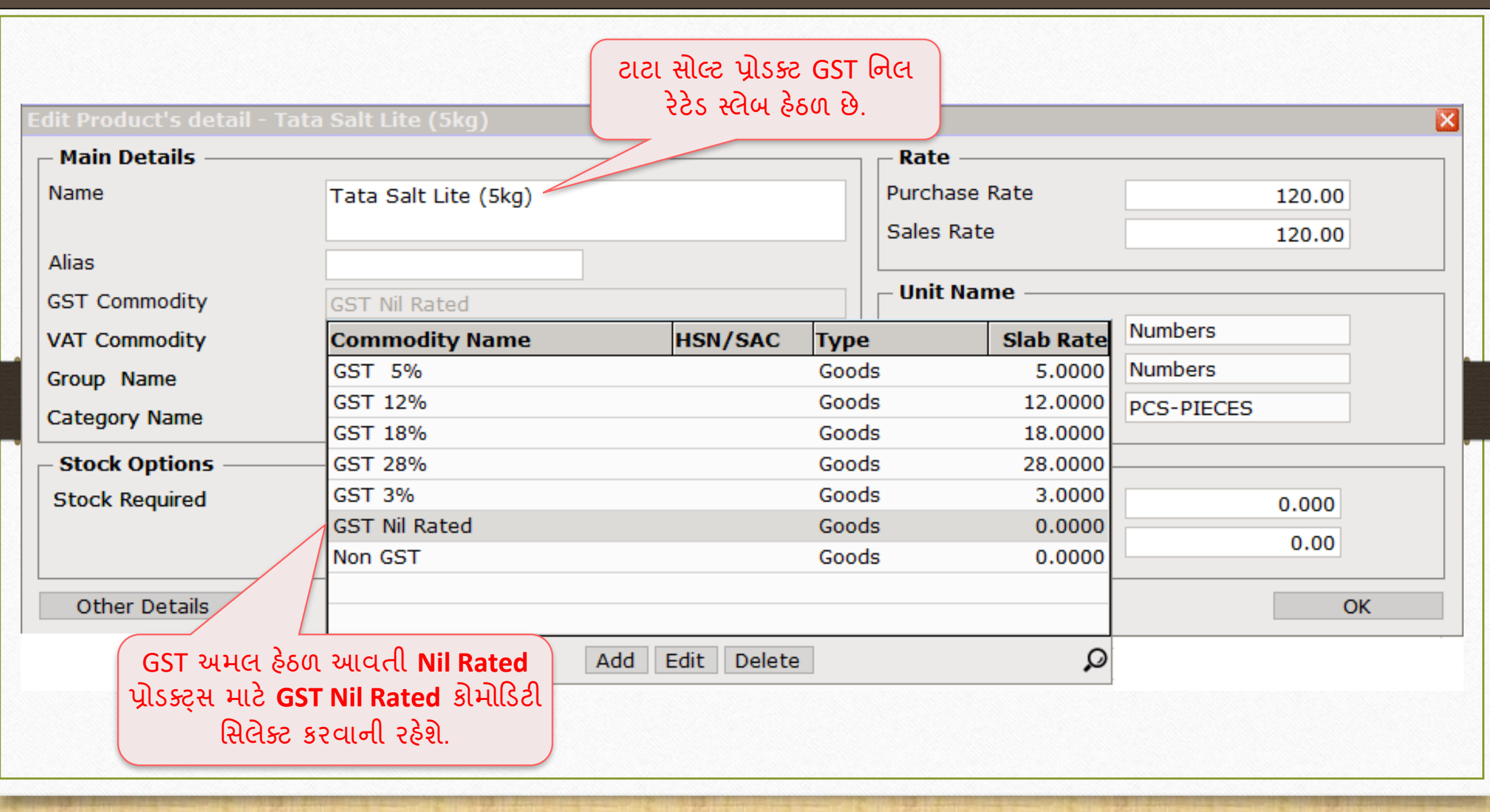

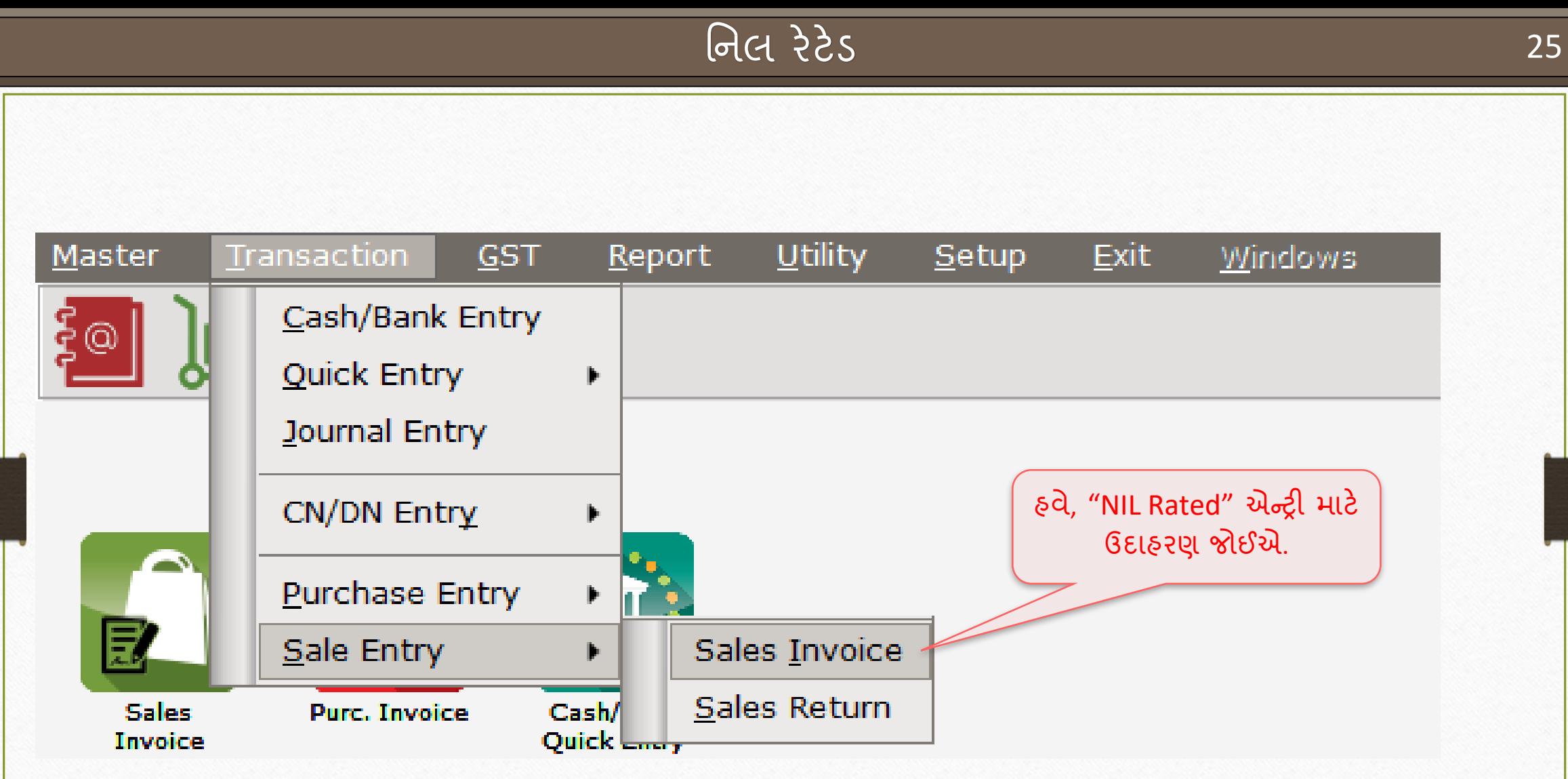

# નિલ રેટેડ 26

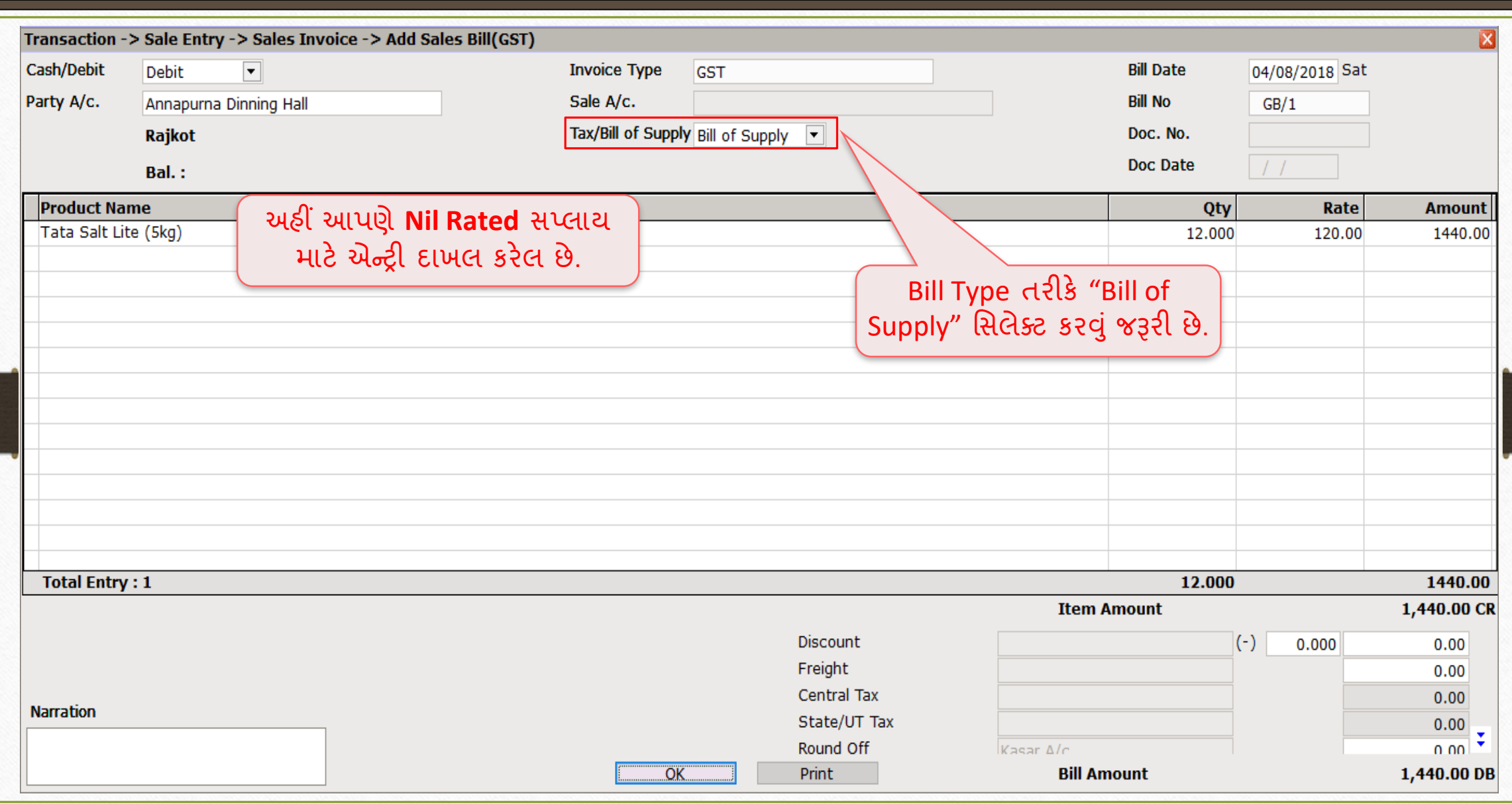

# $GST \rightarrow GSTR 3B:$  નિલ રેટેડ 27

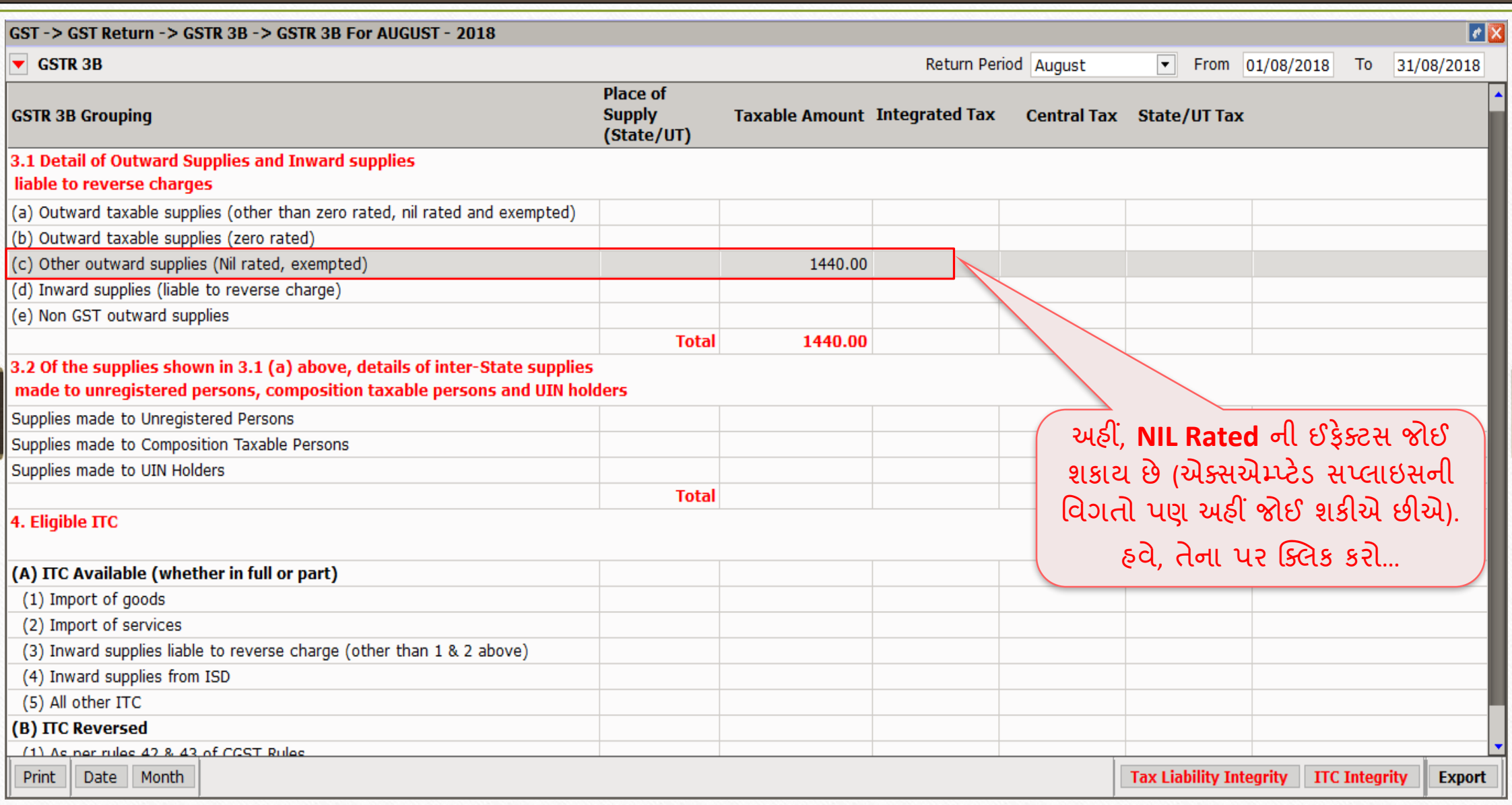

# નિલ રેટેડની વિગતો

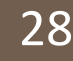

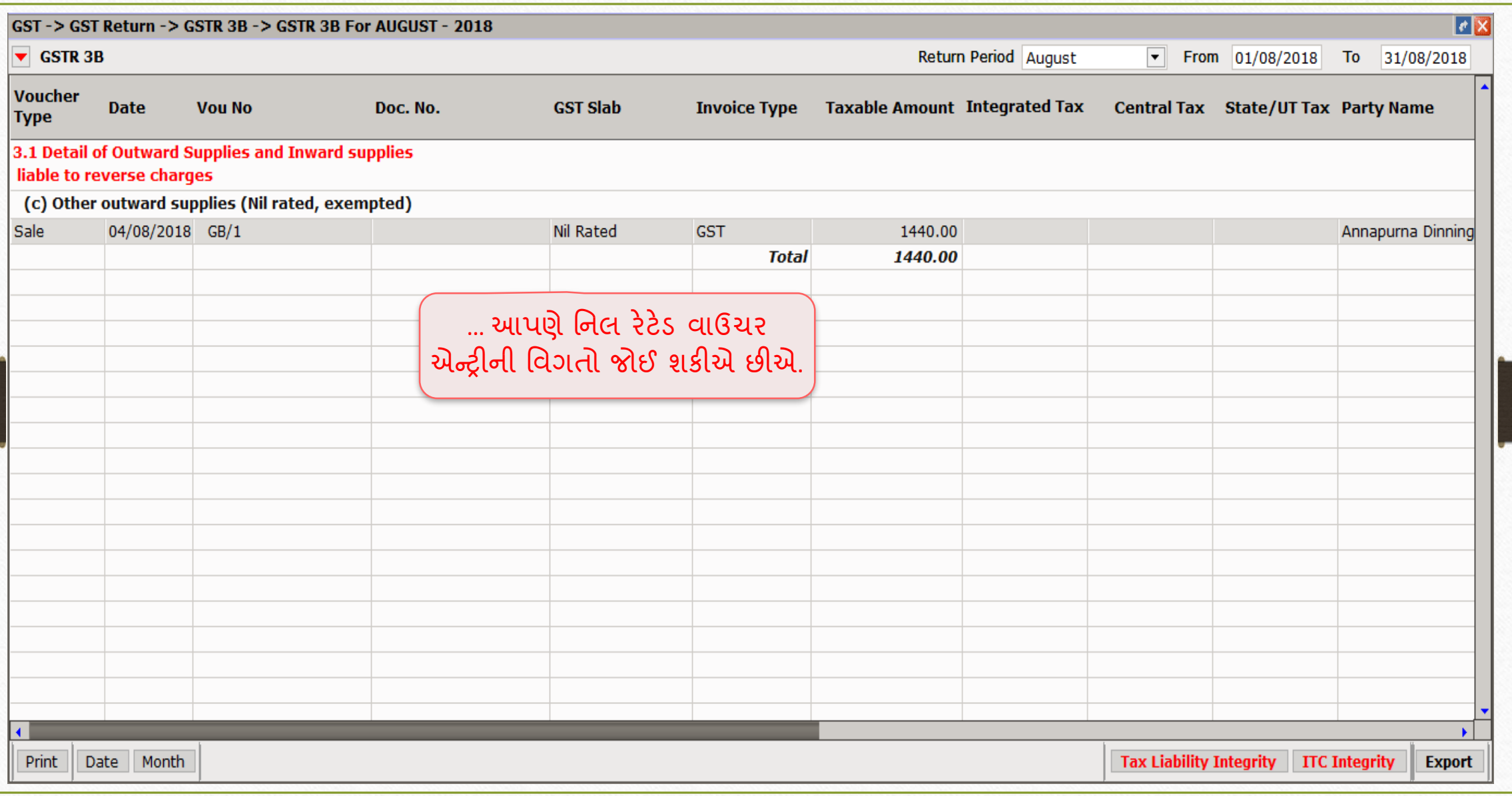

# $\overline{GST \rightarrow GSTR \underline{1}}$ : નિલ રેટેડ 29

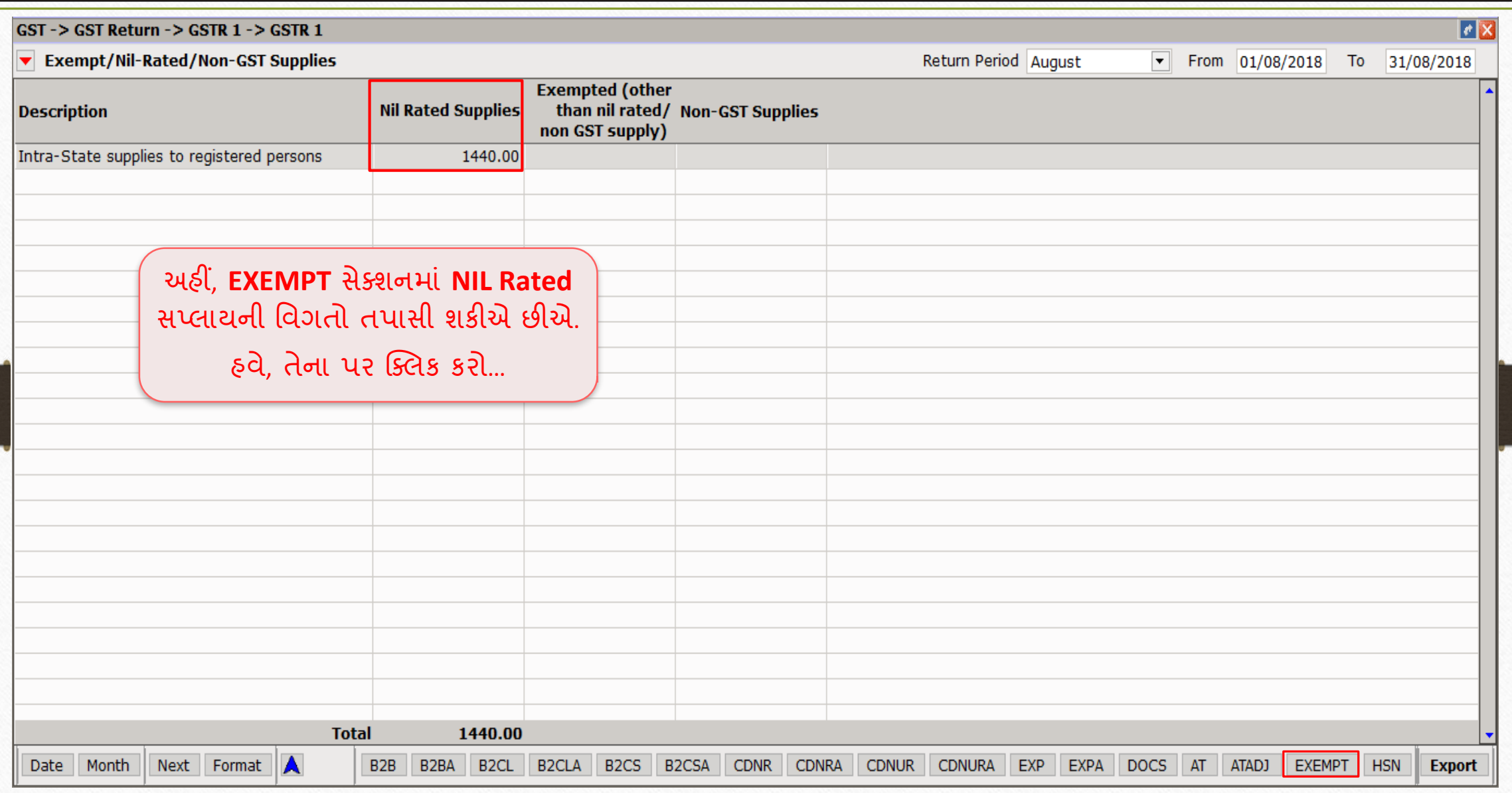

# $\overline{GST \rightarrow GSTR \underline{1}}$ : નિલ રેટેડ

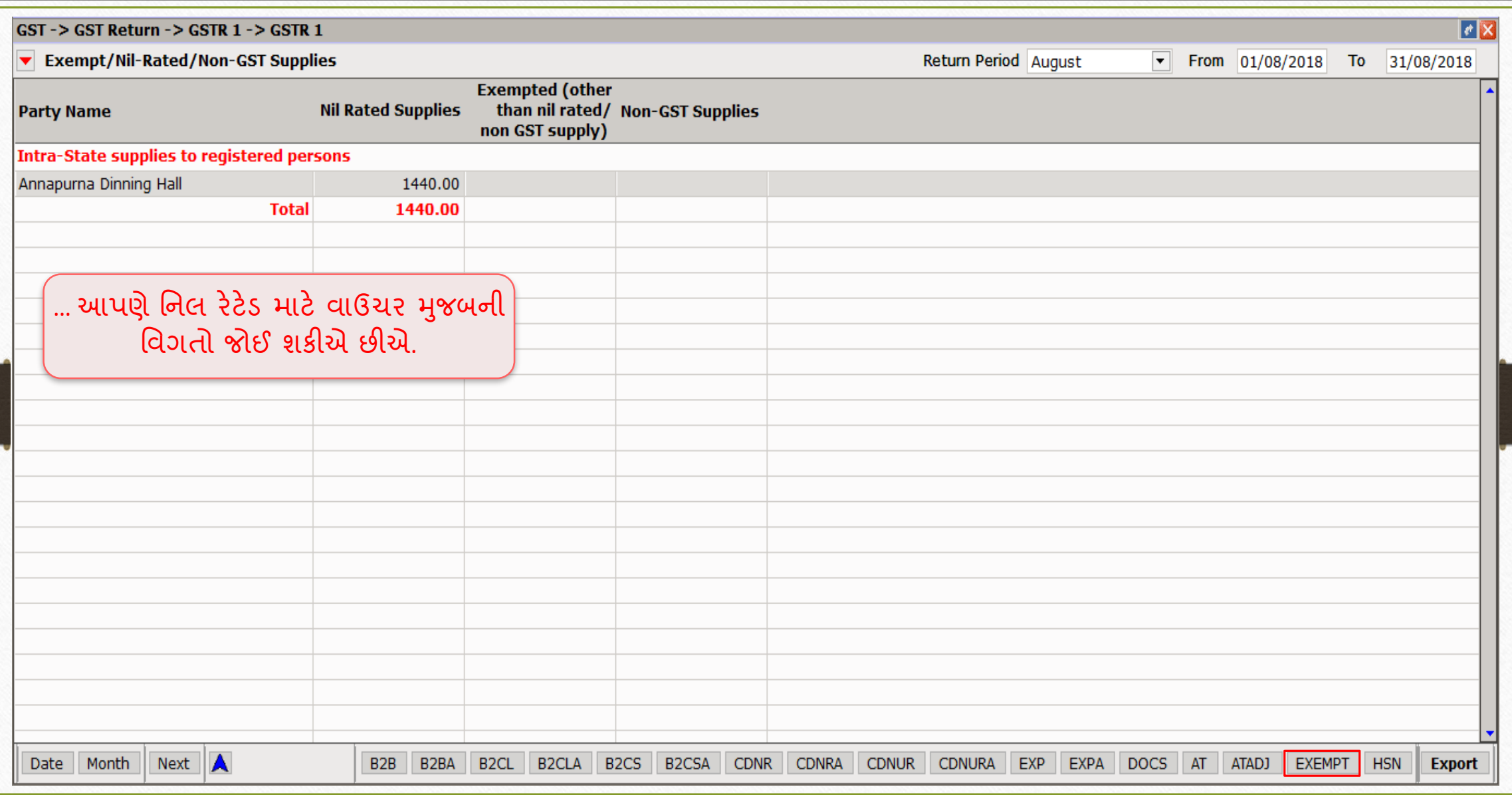

30

#### એક્સેમ્પ્ટેડ 31

# ❖ નમરેકલમાં એક્સેમ્પ્ટેડ સ્લાય માટેએન્રી:

- ➢ નમરેકલમાંસેલ્સ ઇન્િોઇસ ઇન્સટગકરી એક્સેમ્પ્ટેડ માટેઉદાહરણ જોઈશ. ં
- ➢ આપણેGSTR 3B અિેGSTR 1 માં તેિી ઈફેક્ટ પણ જોઈશ. ં
- ➢ ઉદાહરણ:
	- ➢ GST અંતગગત, "Sales by Canteen Stores Department (CSD, Owned by Ministry of Defence) to final consumer are exempted from GST." (ગ્રાહકોને 'કેન્ટિન સ્ટોર્સ ડિપાર્ટમેન્ટ' (CSD સંરક્ષણ મંત્રાલય દ્વારા માલિકીની) દ્વારા કરેલ વેચાણ ને GSTમાંથી મુક્ત રાખેલ છે.)

➢ તેથી આપણેઅહીં એક્સમ્પે્ટેડિા રકસ્સામાંઉપરોક્ત ઉદાહરણ લઇશ. ં

એક્સેમ્પ્ટેડ સ્લાય માટેસેલ્સ ઇન્િોઇસ 32

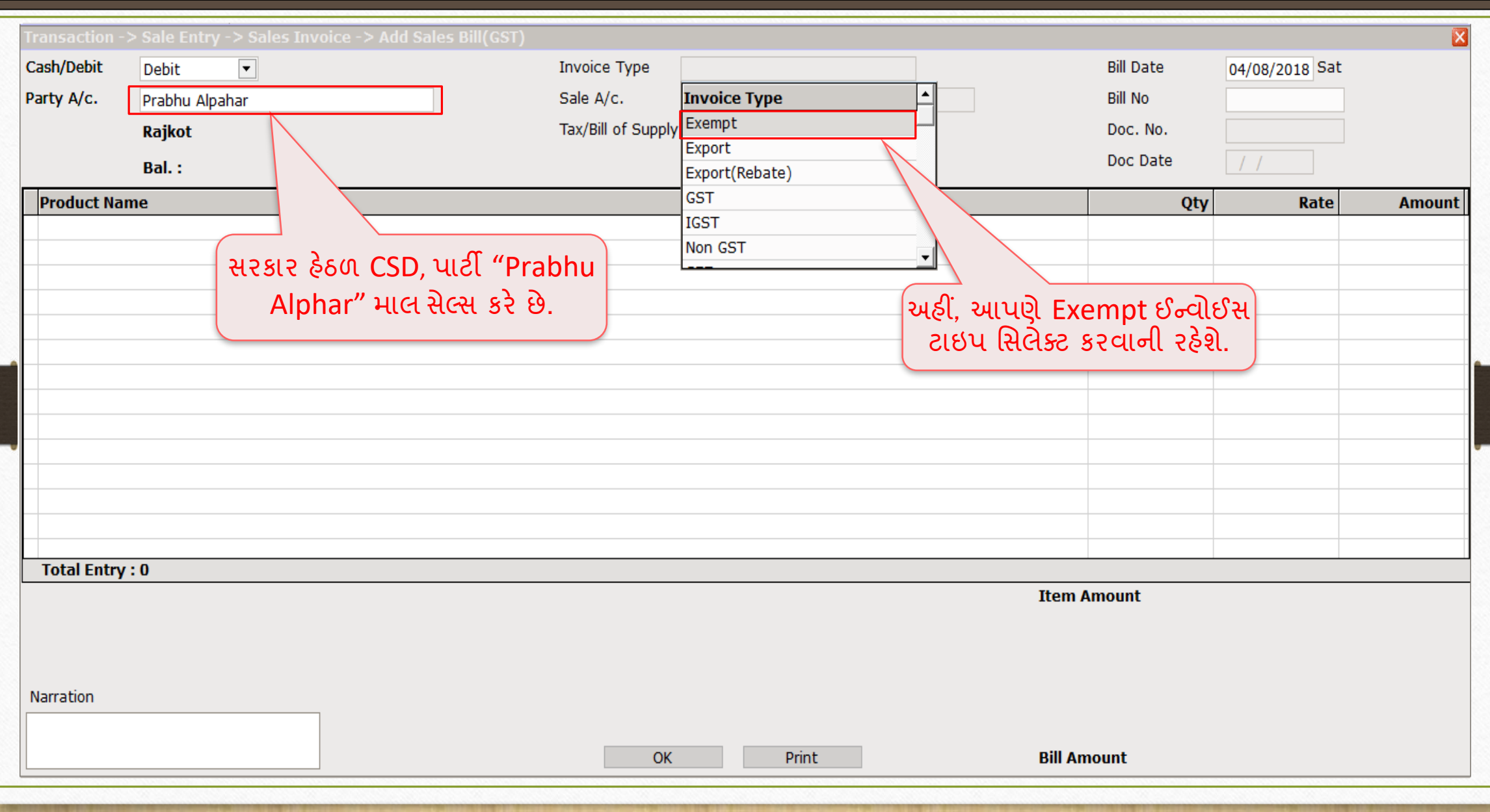

એક્સેમ્પ્ટેડ સ્લાય માટેસેલ્સ ઇન્િોઇસ

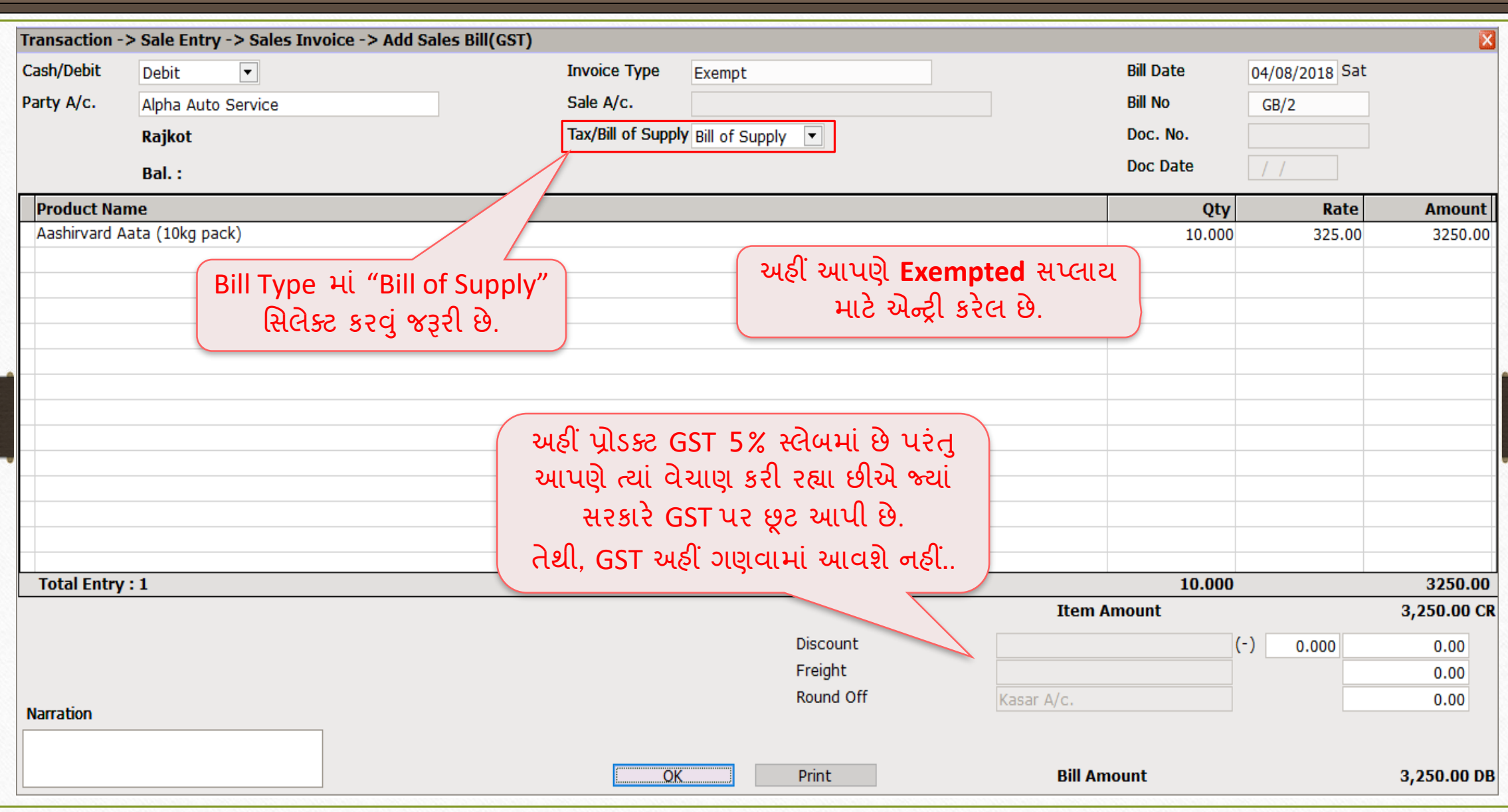

33

# $GST \rightarrow GSTR 3B$ : એક્સેમ્પ્ટેડની વિગતો 34

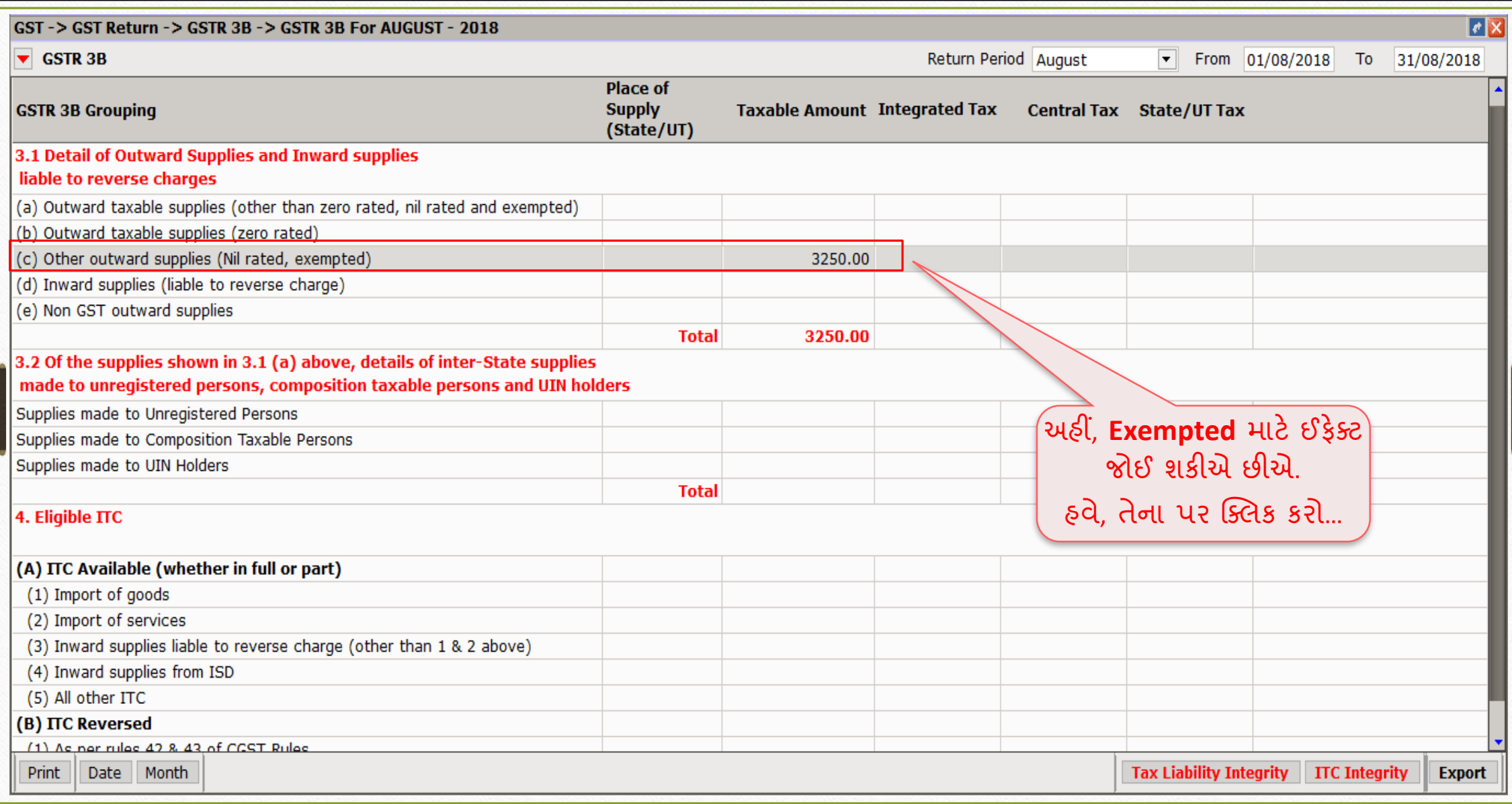

## એક્સેમ્પ્ટેડિી નિગતો 35

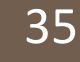

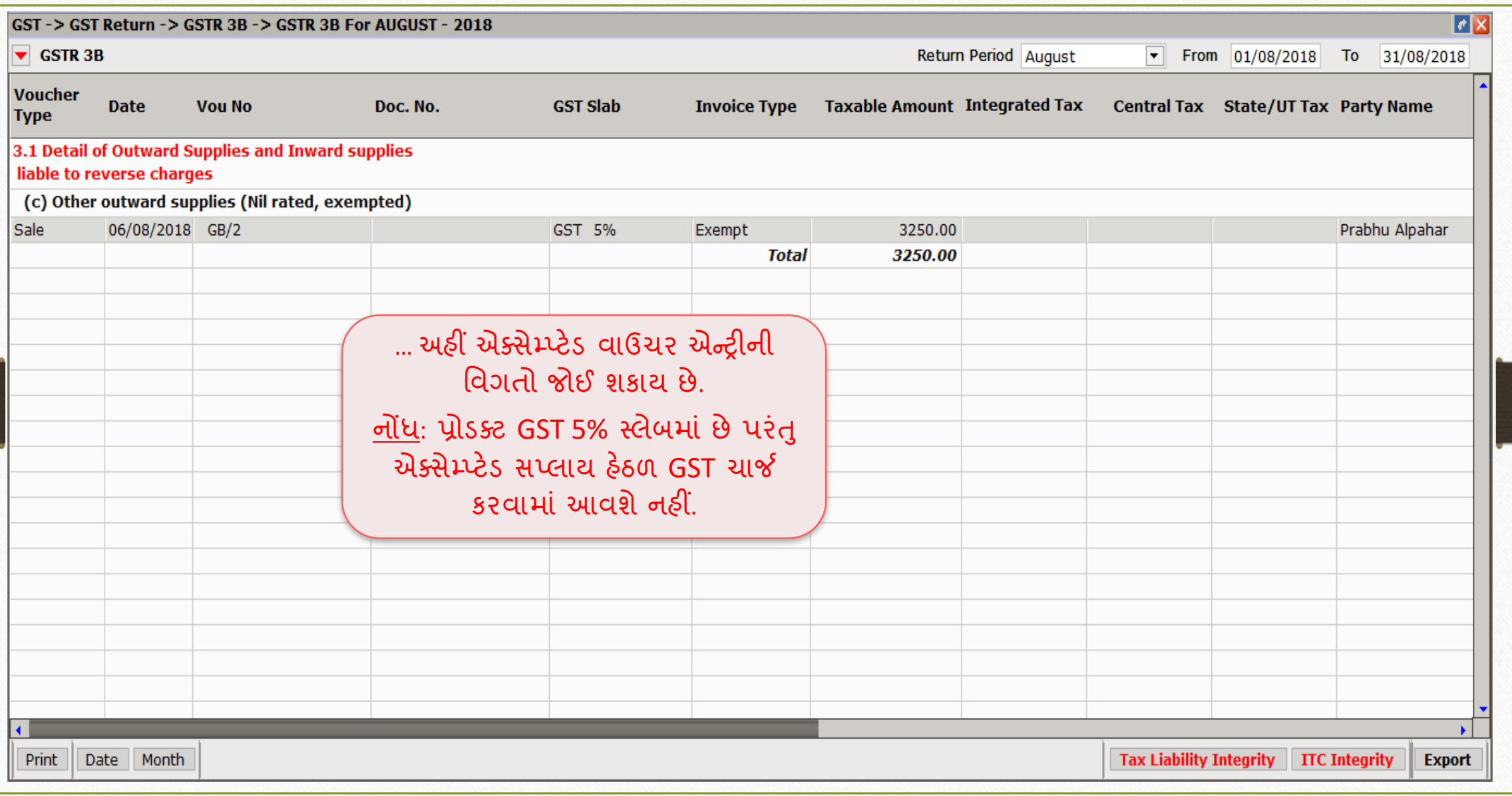

# $\sqrt{GST \rightarrow GSTR}$  1: એક્સેમ્પ્ટેડ 36

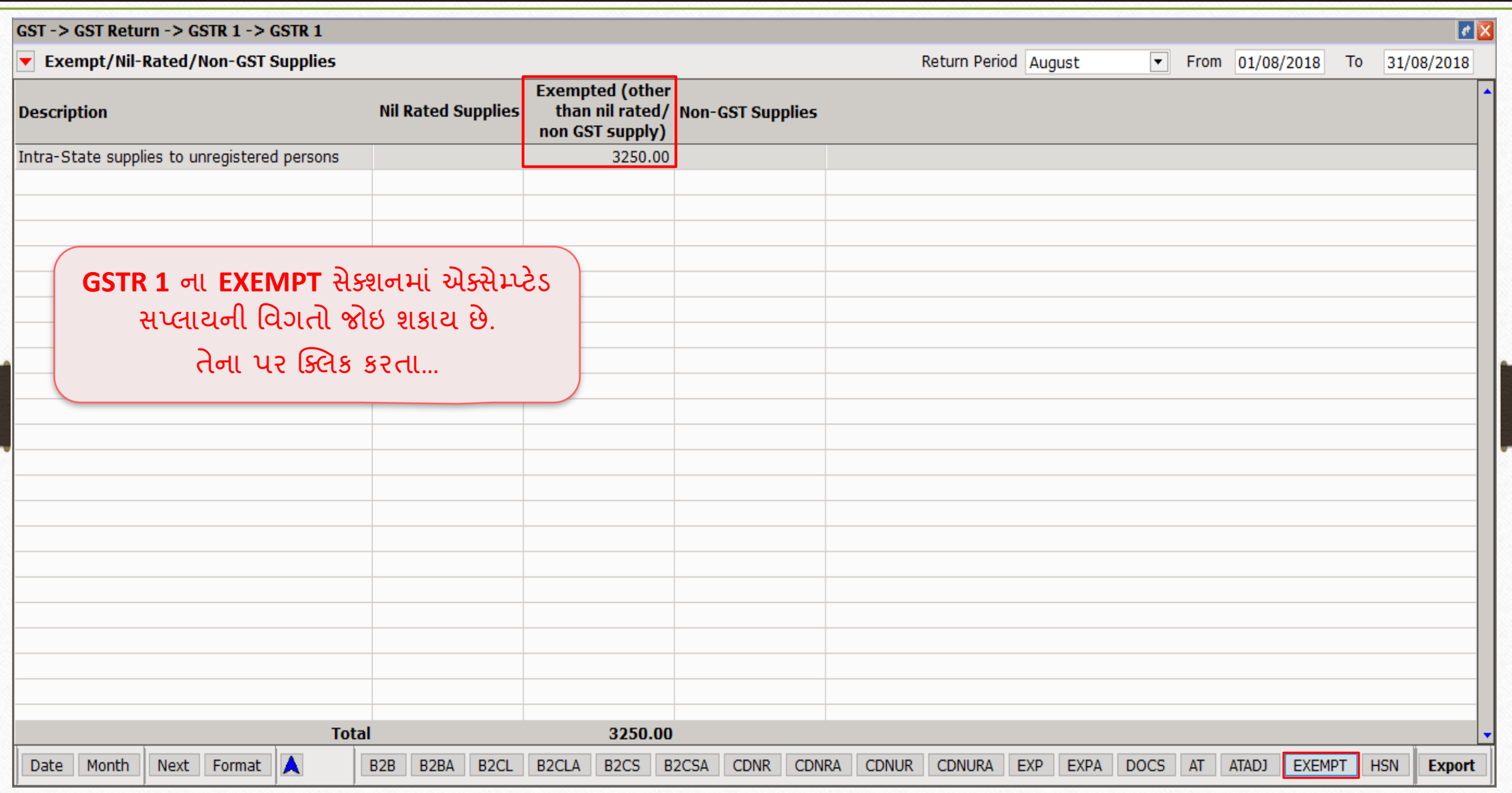

## એક્સેમ્પ્ટેડ 37

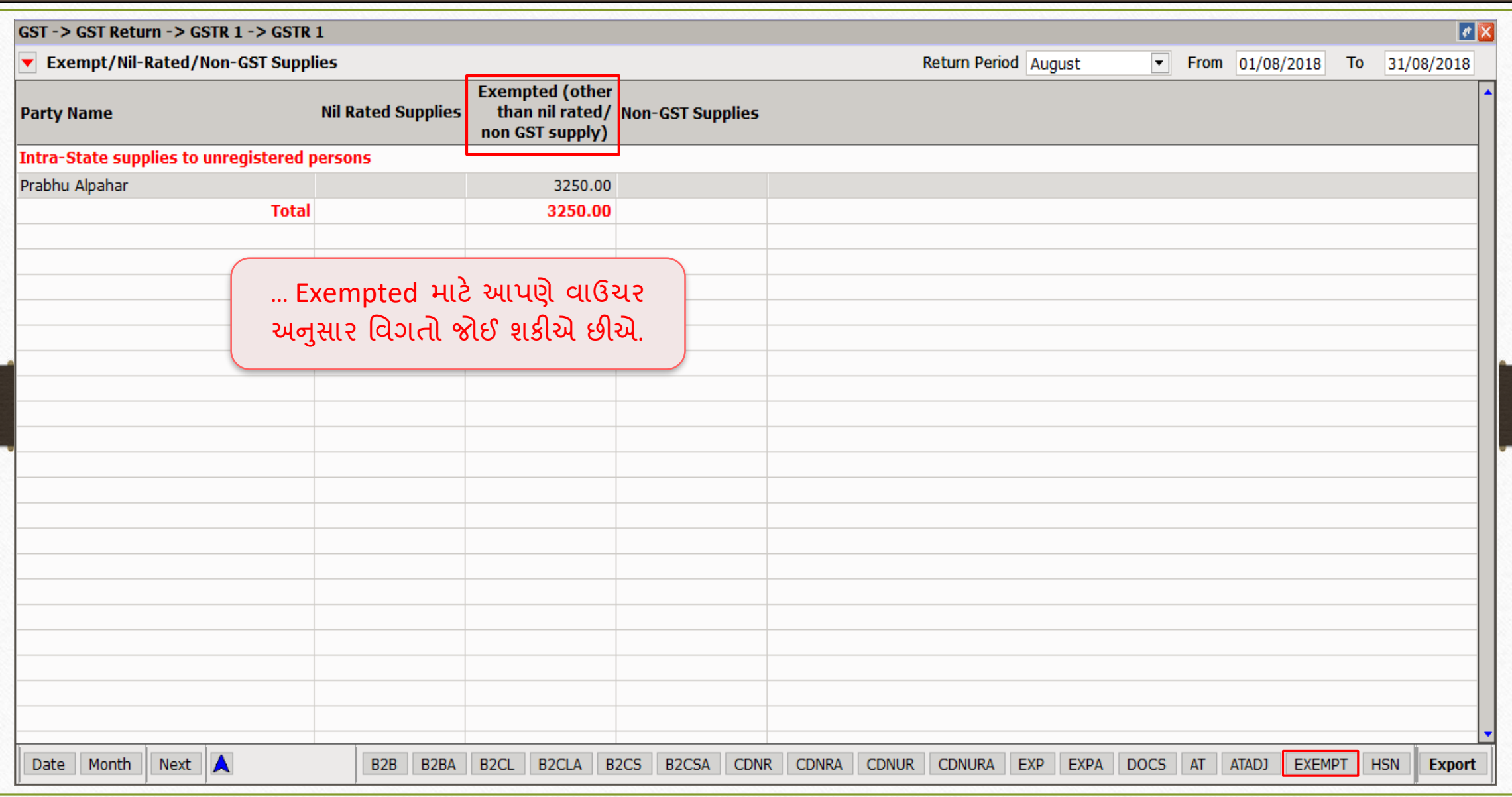

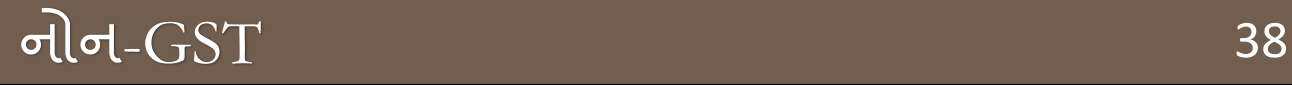

#### ❖ મિરેકલમાં નોન-GST એન્ટ્રી:

- ➢ નમરેકલમાંસેલ્સ ઇન્િોઇસ ઇન્સટગકરી િોિ-GST માટેઉદાહરણ જોઈશ. ં
- $\triangleright$  સૌપ્રથમ, નોન- GST ઇન્વોઇસ ઇન્સર્ટ કરવા માટે સેટઅપ કરીશું.
- $\triangleright$  આપણે GSTR 3B અને GSTR 1 માં તેની ઈફેક્ટ પણ જોઈશું.

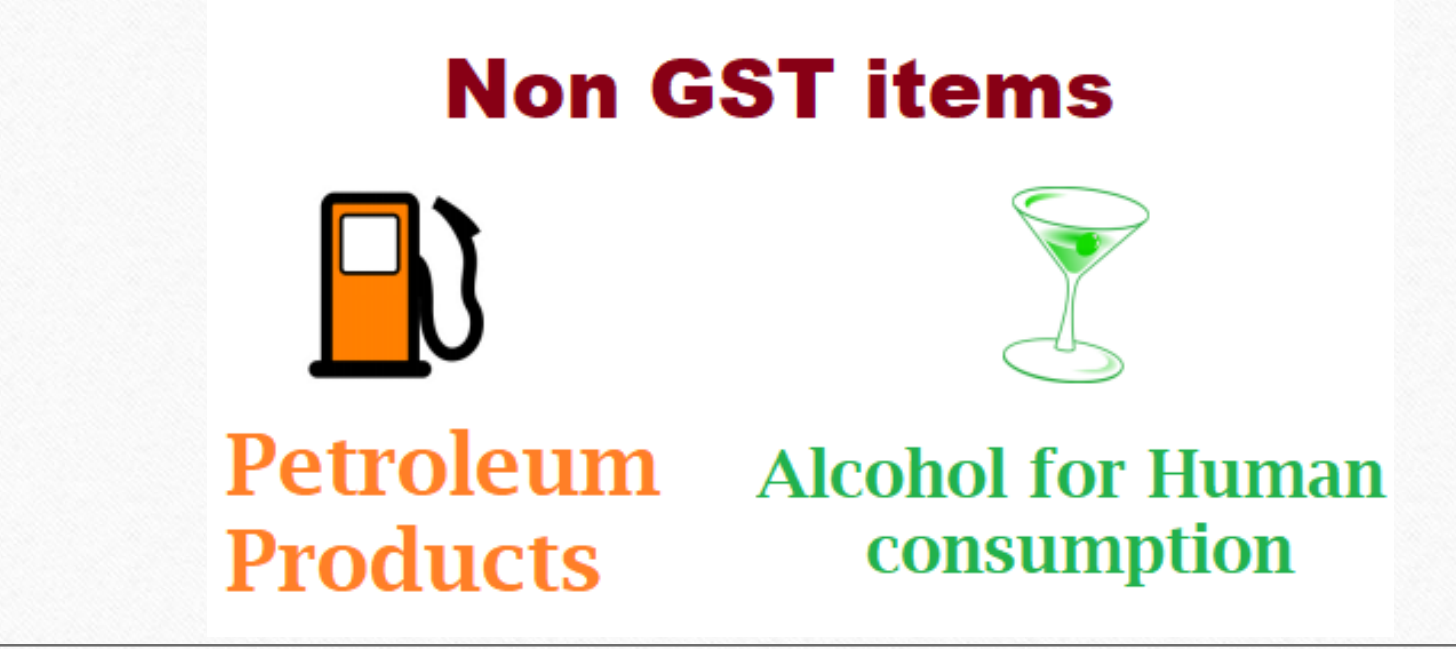

❖ **નોંધ**: "Non GST entry in Miracle" નિષેિધ જાણકારી માટે, અહીં જાઓ: <http://rkitsoftware.com/> "GST" ટેબ પર ક્ક્લક કરો, ત્યારબાદ GST Setup & Entries પર ક્લિક કરો, આ ડોક્યુમેન્ટ જુઓ: "What is Non GST & how it is implemented in Miracle?"

## નોન- $\overline{\text{GST}}$

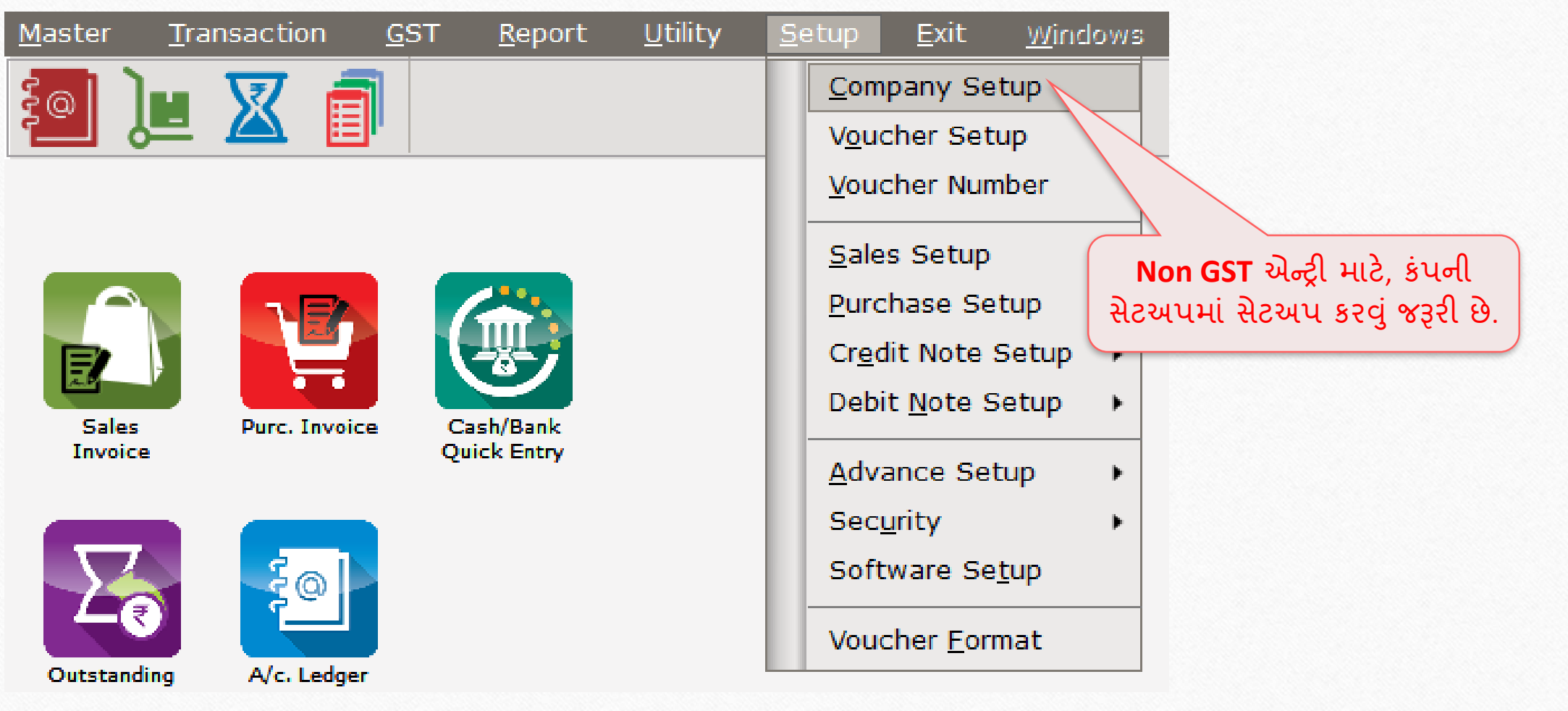

#### નોન- $\overline{\text{GST}}$

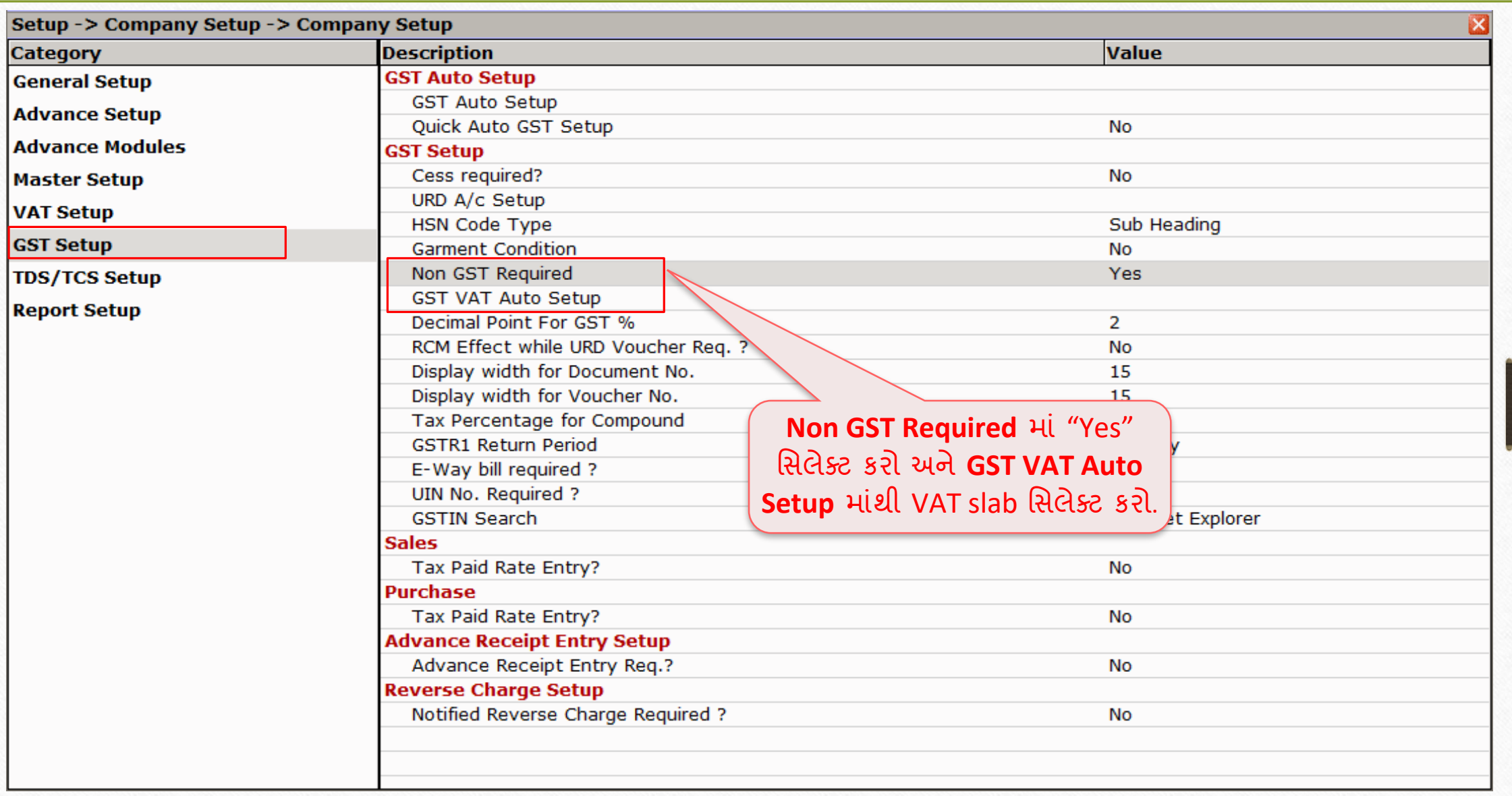

40

# <u>નોન-GST પ્રોડક્ટ</u> 41

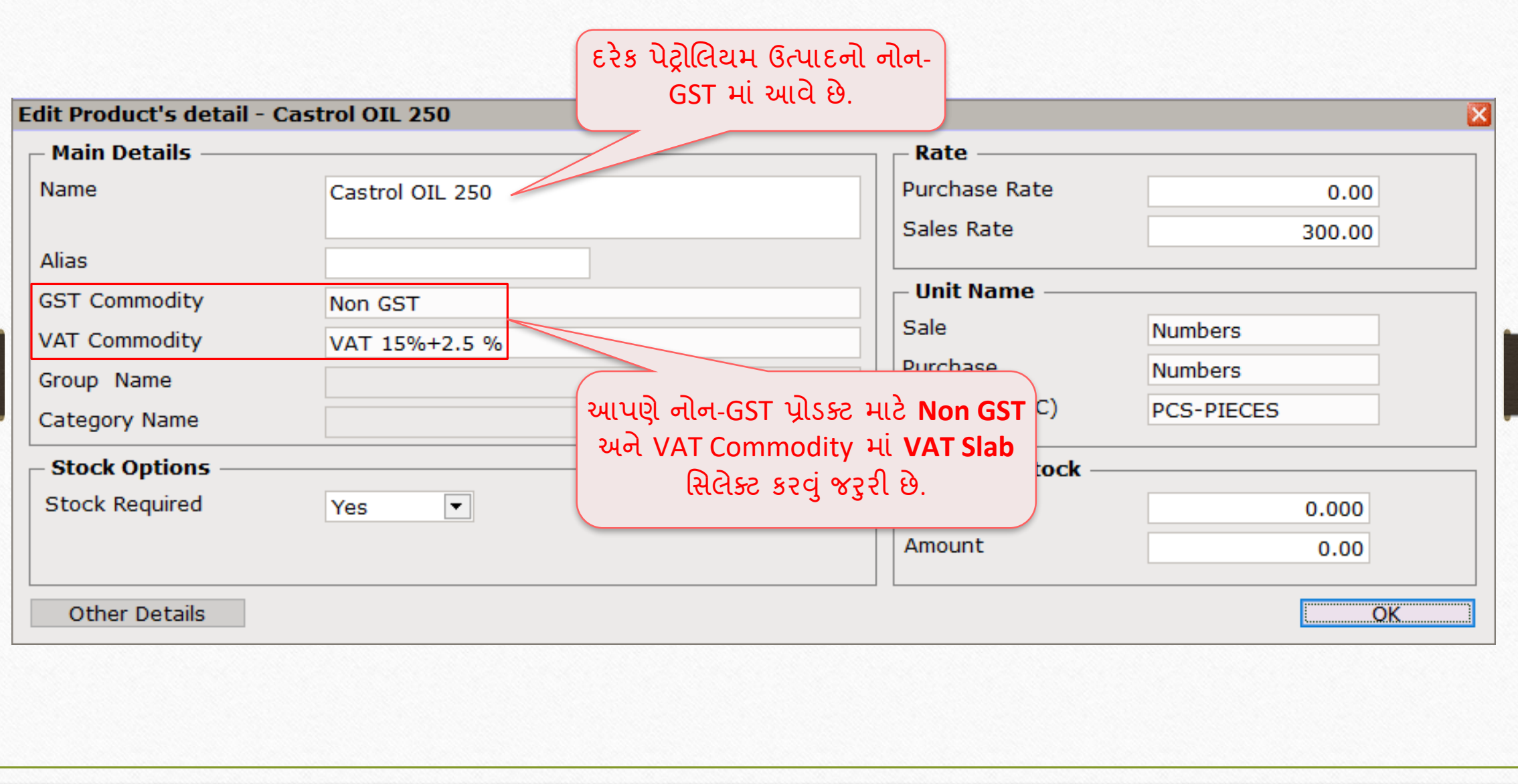

## નોન-GST માટે સેલ્સ ઇન્વોઇસ 42

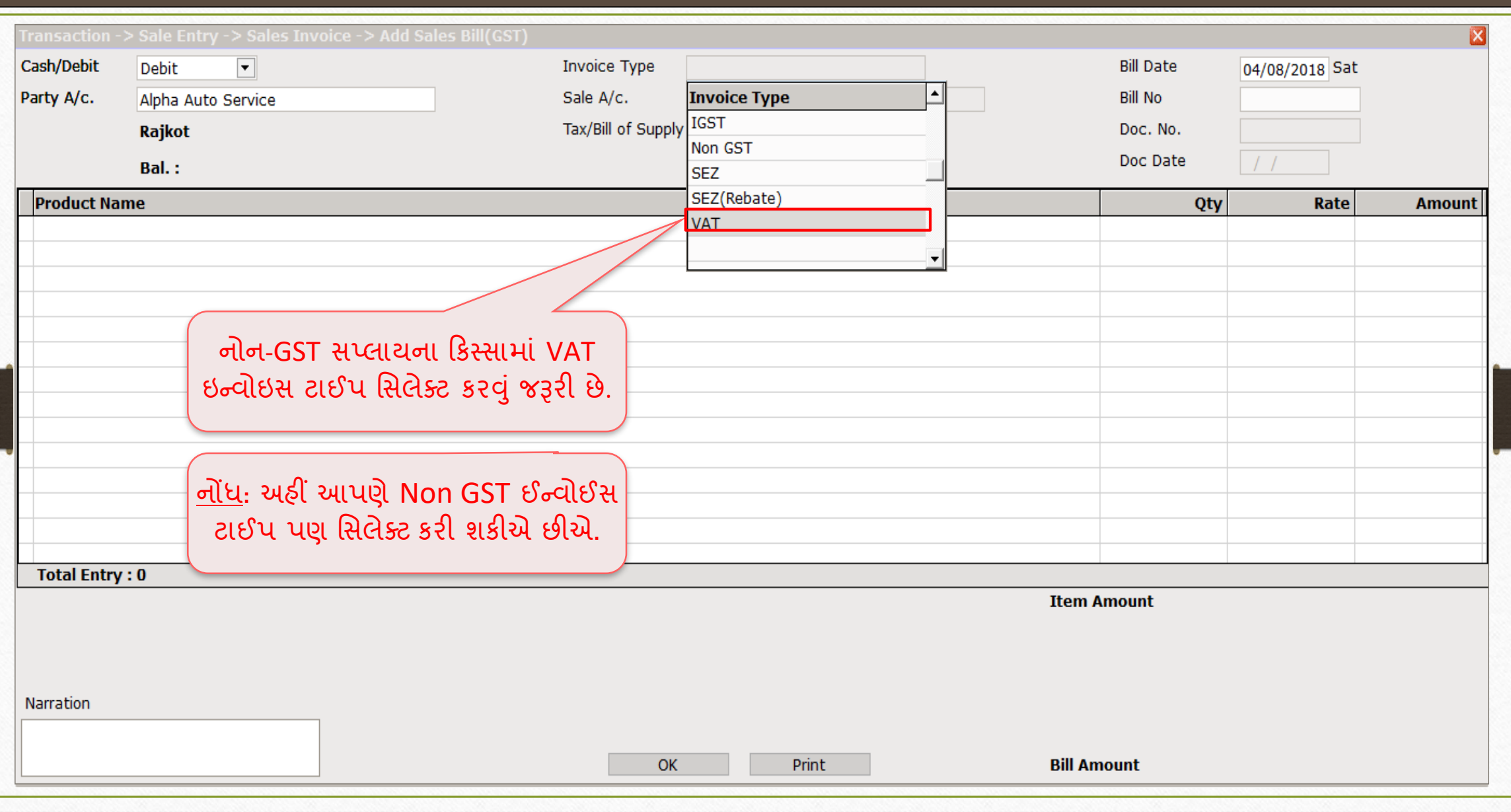

## $\theta$ નોન- $\overline{\text{GST}}$  43

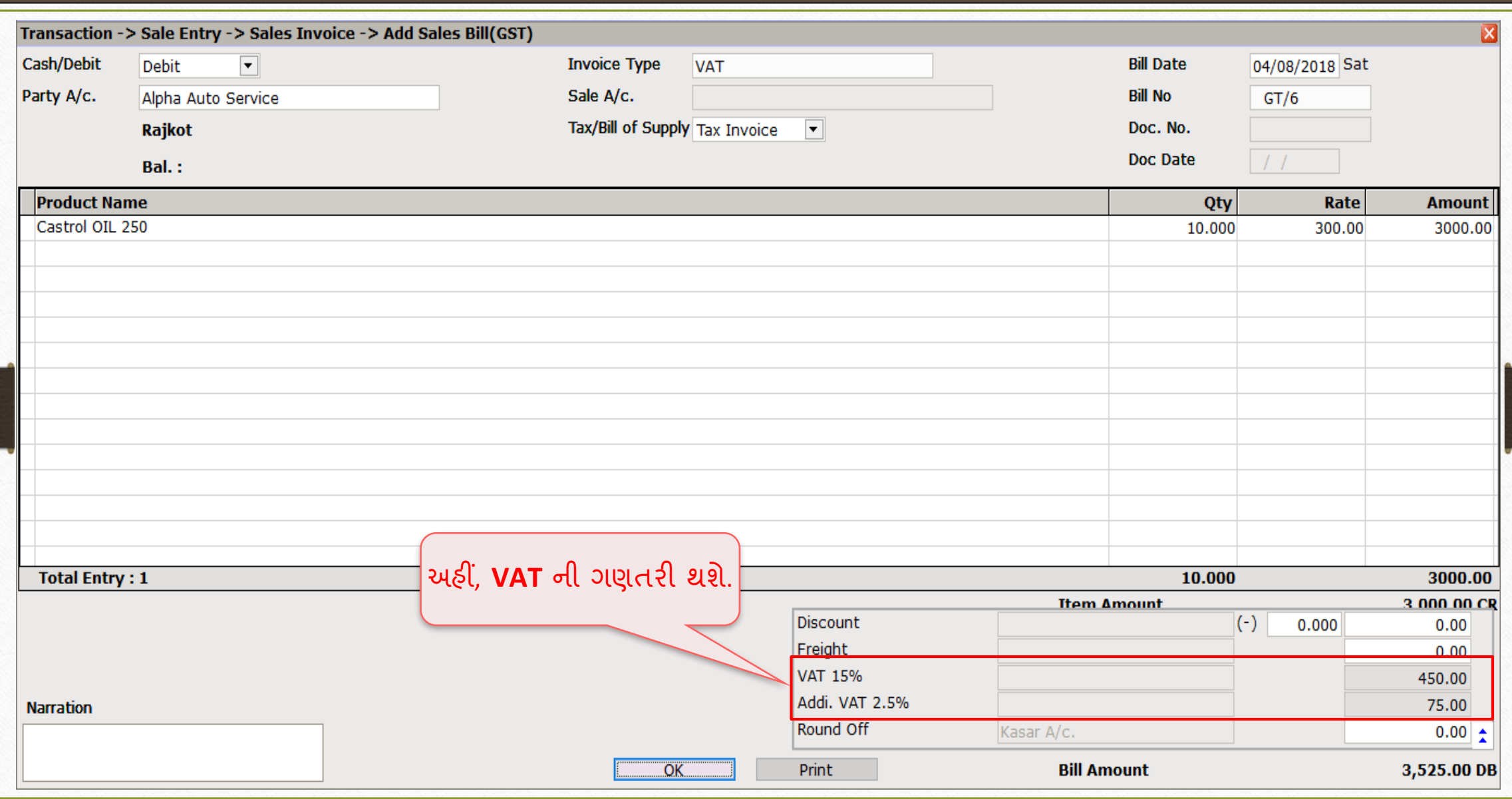

## $\overline{GST \rightarrow GST 3B}$ : નોન- $GST$  44

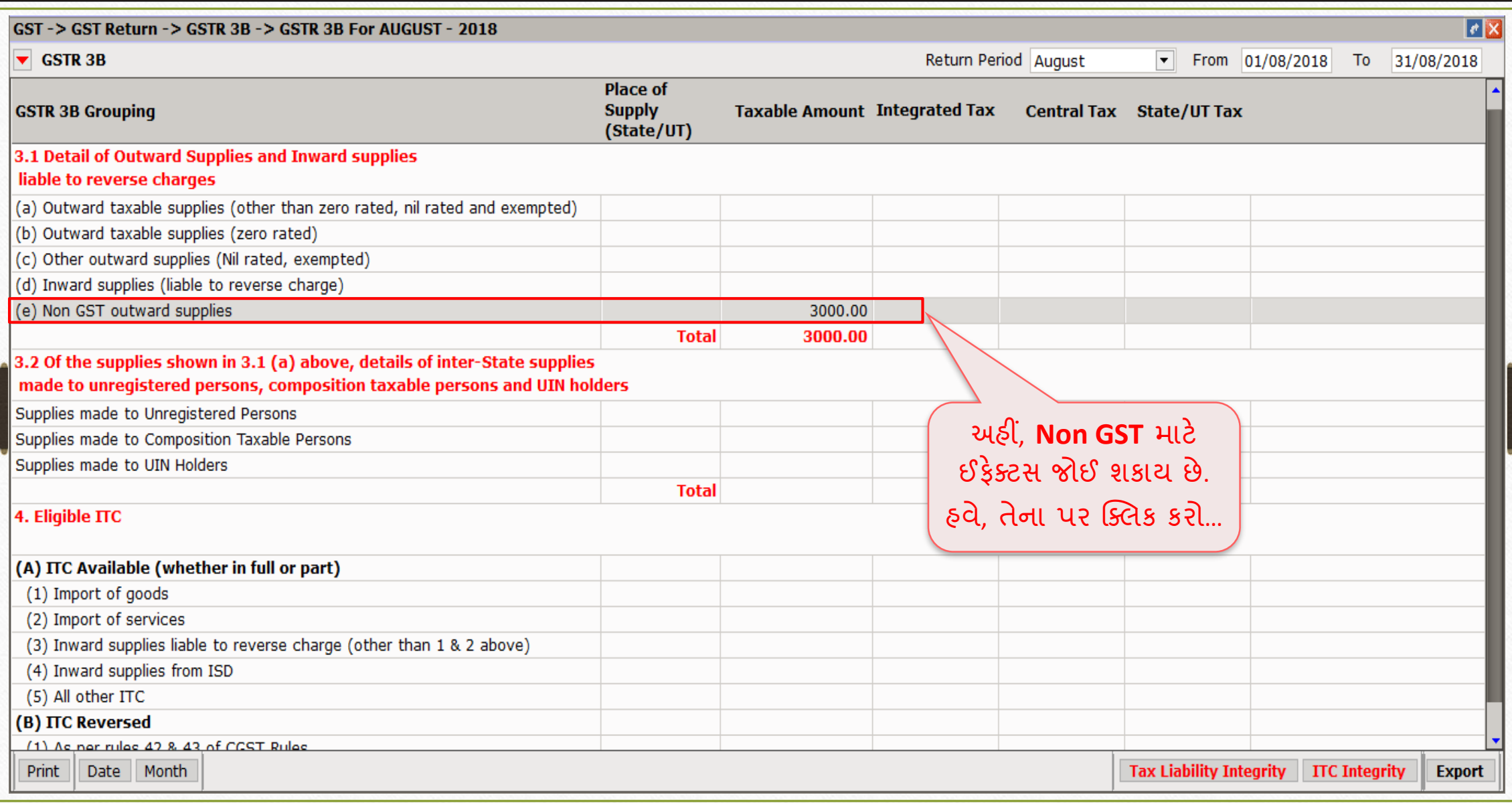

## નોન $-GST$  ની વિગતો

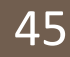

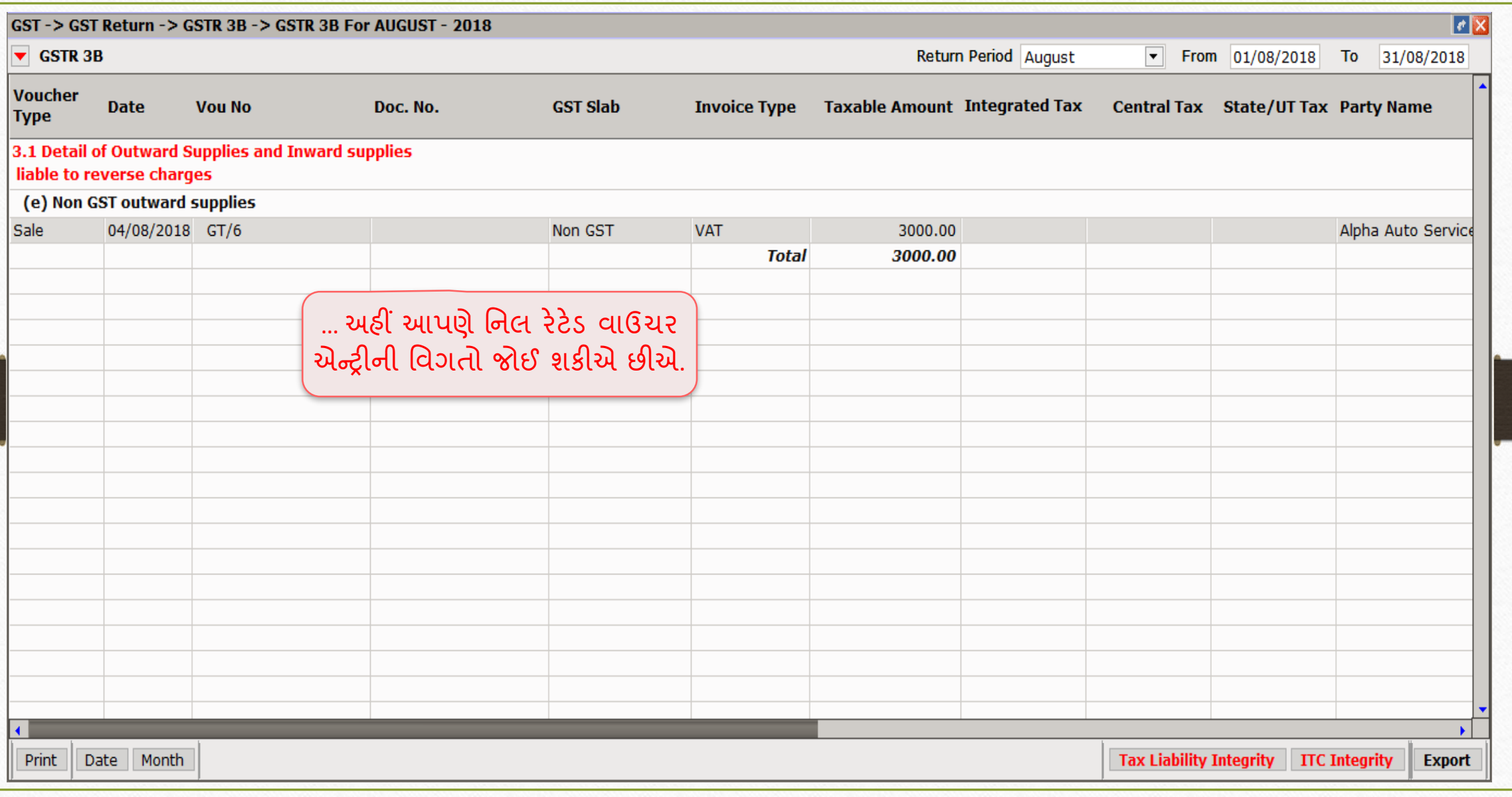

# $\overline{GST \rightarrow GSTR}$   $\underline{1:}$   $\overline{old}\text{-}GST$  46

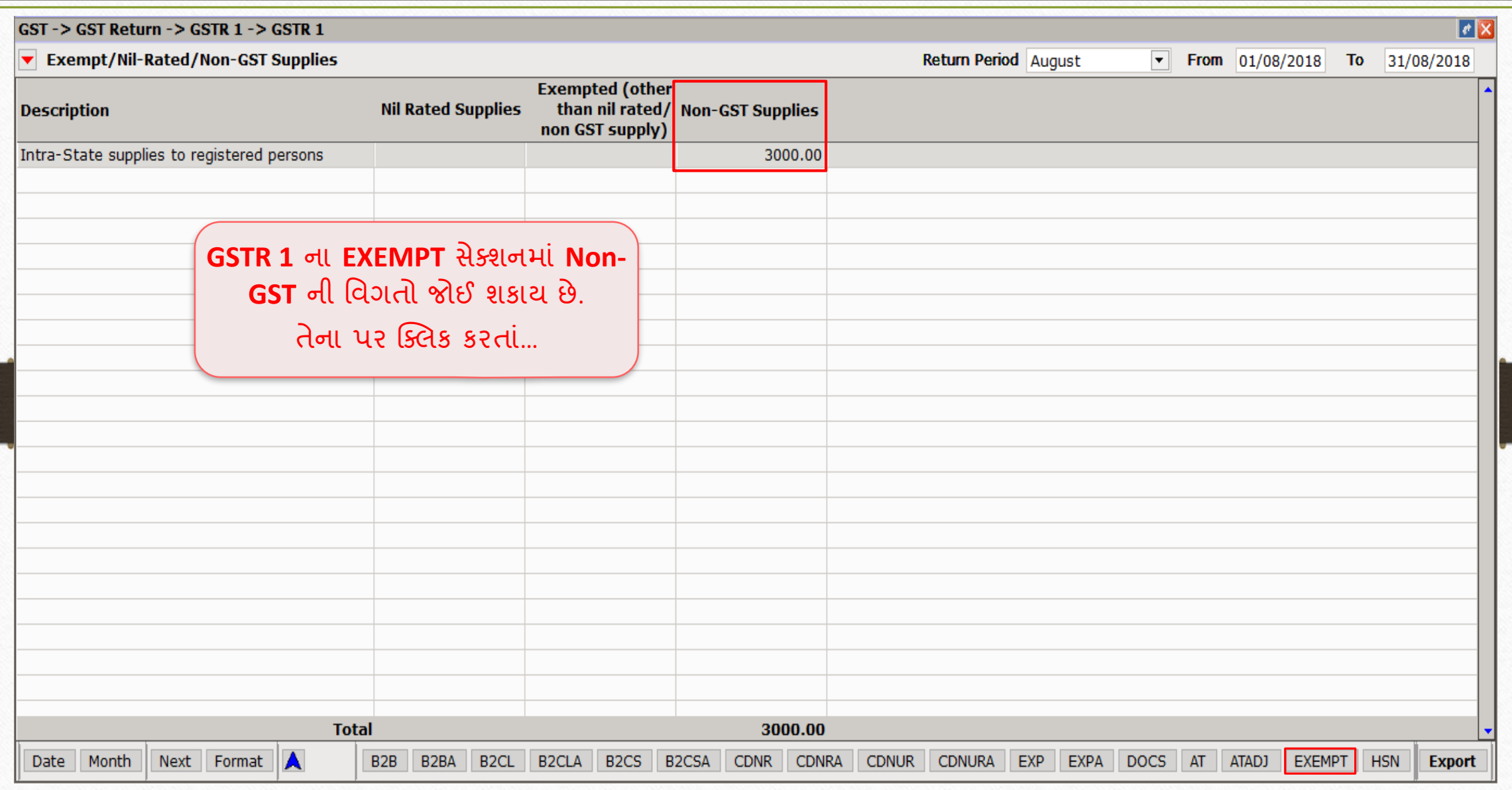

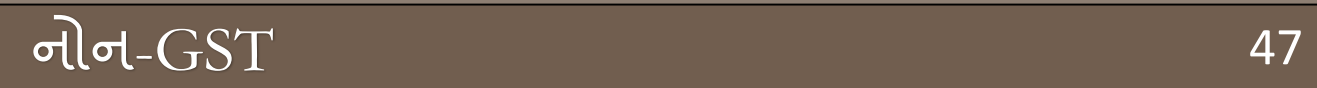

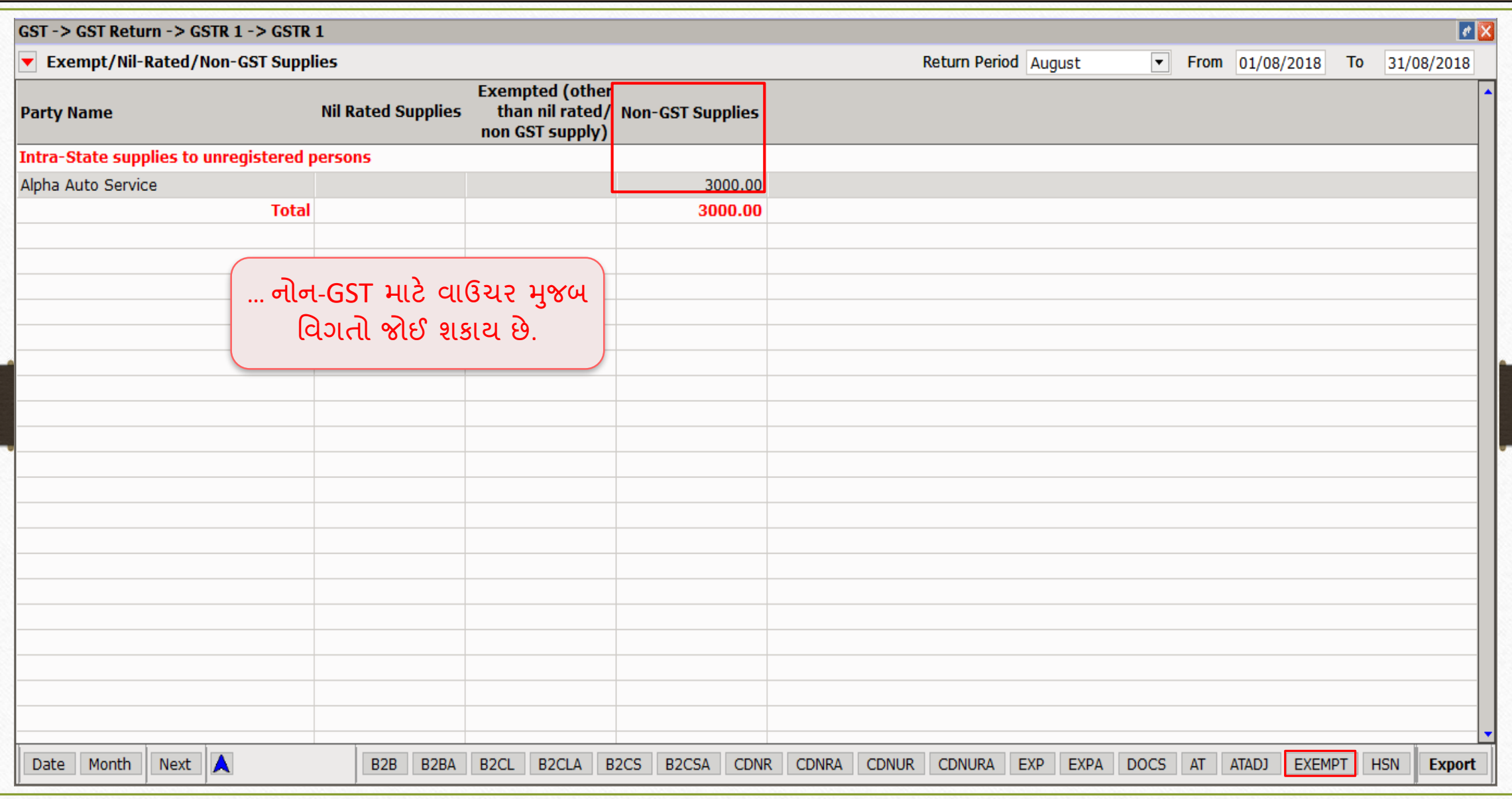

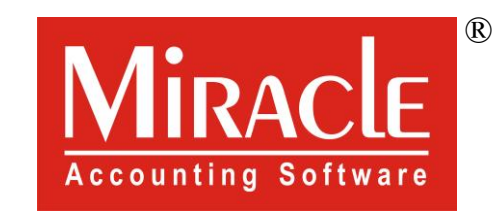

# thank you!